МИНИСТЕРСТВО НАУКИ И ВЫСШЕГО ОБРАЗОВАНИЯ РОССИЙСКОЙ ФЕДЕРАЦИИ федеральное государственное бюджетное образовательное учреждение высшего образования «КУЗБАССКИЙ ГОСУДАРСТВЕННЫЙ ТЕХНИЧЕСКИЙ УНИВЕРСИТЕТ ИМЕНИ Т.Ф.ГОРБАЧЕВА» Филиал КузГТУ в г. Белово

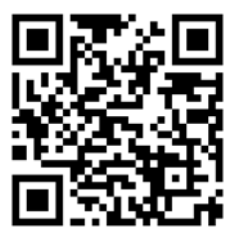

УТВЕРЖДАЮ Директор филиала КузГТУ в г.Белово И.К. Костинец

> Подписано цифровой подписью: Костинец Ирина Константиновна DN: cn=Костинец Ирина Константиновна, o=Кузбасский государственный технический университет имени Т.Ф.Горбачева, ou=филиал КузГТУ в г.Белово, email=kostinets@yandex.ru, c=RU Дата: 2023.06.07 15:49:17 +07'00'

# **Рабочая программа профессионального модуля**

# **ПМ 02 ОСУЩЕСТВЛЕНИЕ ИНТЕГРАЦИИ ПРОГРАММНЫХ МОДУЛЕЙ**

Специальность 09.02.07 Информационные системы и программирование

Присваиваемая квалификация «Специалист по информационным системам»

Форма обучения: очная

Год набора 2020

Белово 2023

Рабочую программу составил: преподаватель Белугина С.В., Аксененко Е.Г.

Рабочая программа обсуждена на заседании кафедры «Экономики и информационных технологий»

Протокол № 10 от «13» мая 2023 г. Заведующий кафедрой: Верчагина И.Ю. Верчагина Ирина Юрьевна Подписано цифровои подписью: Верчагина<br>Ирина Юрьевна<br>DN: сп=Верчагина Ирина Юрьевна,<br>O=филиал Ky3ГTУ в г.Белово, оu=кафедра<br>экономики и информационных дисциплин,<br>email=viy,77@mail.ru, c=RU<br>Дата: 2023.05.16 11:35:17 +07'00

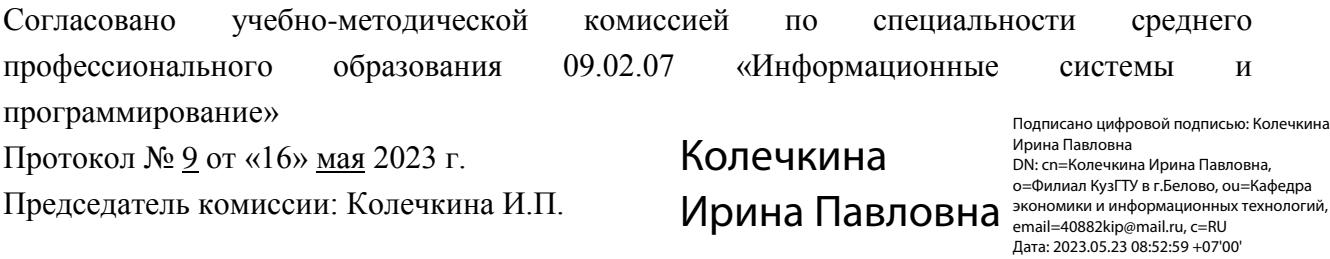

# **1. ОБЩАЯ ХАРАКТЕРИСТИКА РАБОЧЕЙ ПРОГРАММЫ «ПМ 02 ОСУЩЕСТВЛЕНИЕ ИНТЕГРАЦИИ ПРОГРАММНЫХ МОДУЛЕЙ»**

### **1.1 Место «ПМ 02 Осуществление интеграции программных модулей» в структуре образовательной программы**

Профессиональный модуль является частью профессионального цикла основной образовательной программы в соответствии с ФГОС по специальности 09.02.07 «Информационные системы и программирование».

«ПМ.02 Осуществление интеграции программных модулей» обеспечивает формирование профессиональных и общих компетенций по всем видам деятельности ФГОС по специальности 09.02.07 «Информационные системы и программирование»

## **1.2 Цель и планируемые результаты освоения «ПМ.02 Осуществление интеграции программных модулей», соотнесенных с планируемыми результатами освоения образовательной программы**

В результате изучения профессионального модуля студент должен освоить основной вид деятельности Осуществление интеграции программных модулей и соответствующие ему общие и профессиональные компетенции:

Освоение профессионального модуля направлено на формирование общих и профессиональных компетенций.

### **Общие компетенции:**

ОК 01 Выбирать способы решения задач профессиональной деятельности, применительно к различным контекстам.

Знать: актуальный профессиональный и социальный контекст, в котором приходится работать и жить; основные источники информации и ресурсы для решения задач и проблем в профессиональном и/или социальном контексте; алгоритмы выполнения работ в профессиональной и смежных областях; методы работы в профессиональной и смежных сферах; структуру плана для решения задач; порядок оценки результатов решения задач профессиональной деятельности;

Уметь: распознавать задачу и/или проблему в профессиональном и/или социальном контексте; анализировать задачу и/или проблему и выделять ее составные части; определять этапы решения задачи; выявлять и эффективно искать информацию, необходимую для решения задачи и/или проблемы; составить план действия; определить необходимые ресурсы; владеть актуальными методами работы в профессиональной и смежных сферах; реализовать составленный план; оценивать результат и последствия своих действий (самостоятельно или с помощью наставника).

ОК 02 Осуществлять поиск, анализ и интерпретацию информации, необходимой для выполнения задач профессиональной деятельности.

Знать: номенклатура информационных источников, применяемых в профессиональной деятельности; приемы структурирования информации; формат оформления результатов поиска информации;

Уметь: определять задачи для поиска информации; определять необходимые источники информации; планировать процесс поиска; структурировать получаемую информацию; выделять наиболее значимое в перечне информации; оценивать практическую значимость результатов поиска; оформлять результаты поиска.

ОК 03 Планировать и реализовывать собственное профессиональное и личностное развитие.

Знать: содержание актуальной нормативно-правовой документации; современная научная и профессиональная терминология; возможные траектории профессионального развития и самообразования;

Уметь: определять актуальность нормативно-правовой документации в профессиональной деятельности; применять современную научную профессиональную терминологию; определять и выстраивать траектории профессионального развития и самообразования;

ОК 04 Работать в коллективе и команде, эффективно взаимодействовать с коллегами, руководством, клиентами.

Знать: психологические основы деятельности коллектива, психологические особенности личности; основы проектной деятельности;

Уметь: организовывать работу коллектива и команды; взаимодействовать с коллегами, руководством, клиентами в ходе профессиональной деятельности;

ОК 05 Осуществлять устную и письменную коммуникацию на государственном языке с учетом особенностей социального и культурного контекста.

Знать: особенности социального и культурного контекста; правила оформления документов и построения устных сообщений;

Уметь: грамотно излагать свои мысли и оформлять документы по профессиональной тематике на государственном языке, проявлять толерантность в рабочем коллективе.

ОК 06 Проявлять гражданско-патриотическую позицию, демонстрировать осознанное поведение на основе традиционных общечеловеческих ценностей, применять стандарты антикоррупционного поведения.

Знать: сущность гражданско-патриотической позиции, общечеловеческих ценностей; значимость профессиональной деятельности по специальности;

Уметь: описывать значимость своей специальности.

ОК 07 Содействовать сохранению окружающей среды, ресурсосбережению, эффективно действовать в чрезвычайных ситуациях.

Знать: правила экологической безопасности при ведении профессиональной деятельности; основные ресурсы, задействованные в профессиональной деятельности; пути обеспечения ресурсосбережения;

Уметь: соблюдать нормы экологической безопасности; определять направления ресурсосбережения в рамках профессиональной деятельности по специальности.

ОК 08 Использовать средства физической культуры для сохранения и укрепления здоровья в процессе профессиональной деятельности и поддержания необходимого уровня физической подготовленности.

Знать: роль физической культуры в общекультурном, профессиональном и социальном развитии человека; основы здорового образа жизни; условия профессиональной деятельности и зоны риска физического здоровья для специальности; средства профилактики перенапряжения;

Уметь: использовать физкультурно-оздоровительную деятельность для укрепления здоровья, достижения жизненных и профессиональных целей; применять рациональные приемы двигательных функций в профессиональной деятельности; пользоваться средствами профилактики перенапряжения характерными для данной специальности.

ОК 09 Использовать информационные технологии в профессиональной деятельности.

Знать: современные средства и устройства информатизации; порядок их применения и программное обеспечение в профессиональной деятельности;

Уметь: применять средства информационных технологий для решения профессиональных задач; использовать современное программное обеспечение.

ОК 10 Пользоваться профессиональной документацией на государственном и иностранном языках.

Знать: правила построения простых и сложных предложений на профессиональные темы; основные общеупотребительные глаголы (бытовая и профессиональная лексика); лексический минимум, относящийся к описанию предметов, средств и процессов профессиональной деятельности; особенности произношения; правила чтения текстов профессиональной направленности;

Уметь: понимать общий смысл четко произнесенных высказываний на известные темы (профессиональные и бытовые), понимать тексты на базовые профессиональные темы; участвовать в диалогах на знакомые общие и профессиональные темы; строить простые высказывания о себе и о своей профессиональной деятельности; кратко обосновывать и объяснить свои действия (текущие и планируемые); писать простые связные сообщения на знакомые или интересующие профессиональные темы.

ОК 11 Использовать знания по финансовой грамотности, планировать предпринимательскую деятельность в профессиональной сфере.

Знать: основы предпринимательской деятельности; основы финансовой грамотности; правила разработки бизнес-планов; порядок выстраивания презентации; кредитные банковские продукты;

Уметь: выявлять достоинства и недостатки коммерческой идеи; презентовать идеи открытия собственного дела в профессиональной деятельности; оформлять бизнес-план; рассчитывать размеры выплат по процентным ставкам кредитования; определять инвестиционную привлекательность коммерческих идей в рамках профессиональной деятельности; презентовать бизнес-идею; определять источники финансирования.

#### **Профессиональные компетенции:**

ПК 2.1 Разрабатывать требования к программным модулям на основе анализа проектной и технической документации на предмет взаимодействия компонент.

Знать:

Модели процесса разработки программного обеспечения.

Основные принципы процесса разработки программного обеспечения.

Основные подходы к интегрированию программных модулей.

Виды и варианты интеграционных решений.

Современные технологии и инструменты интеграции.

Уметь:

Анализировать проектную и техническую документацию.

Использовать специализированные графические средства построения и анализа архитектуры программных продуктов.

Организовывать заданную интеграцию модулей в программные средства на базе имеющейся архитектуры и автоматизации бизнес-процессов.

Определять источники и приемники данных.

Иметь практический опыт:

Разработки и оформления требований к программным модулям по предложенной документации.

Разработки тестовых наборов (пакетов) для программного модуля.

Разработки тестовых сценариев программного средства.

Инспектирования разработанных программных модулей на предмет соответствия стандартам кодирования.

Отладки программных модулей.

ПК 2.2 Выполнять интеграцию модулей в программном обеспечение.

Знать:

Модели процесса разработки программного обеспечения.

Основные принципы процесса разработки программного обеспечения.

Основные подходы к интегрированию программных модулей.

Основы верификации программного обеспечения.

Современные технологии и инструменты интеграции.

Уметь:

Использовать выбранную систему контроля версий.

Использовать методы для получения кода с заданной функциональностью и степенью качества.

Организовывать заданную интеграцию модулей в программные средства на базе имеющейся архитектуры и автоматизации бизнес-процессов.

Использовать различные транспортные протоколы и стандарты форматирования сообщений.

Иметь практический опыт:

Интеграции модулей в программное обеспечение.

Отладки программных модулей.

Инспектирования разработанных программных модулей на предмет соответствия стандартам кодирования.

ПК 2.3 Выполнять отладку программного модуля с использованием специализированных программных средств.

Знать:

Модели процесса разработки программного обеспечения.

Основные принципы процесса разработки программного обеспечения.

Основные подходы к интегрированию программных модулей.

Основы верификации и аттестации программного обеспечения.

Методы и способы идентификации сбоев и ошибок при интеграции приложений.

Основные методы отладки.

Методы и схемы обработки исключительных ситуаций.

Уметь:

Использовать выбранную систему контроля версий.

Использовать методы для получения кода с заданной функциональностью и степенью качества.

Анализировать проектную и техническую документацию.

Использовать инструментальные средства отладки программных продуктов.

Определять источники и приемники данных.

Иметь практический опыт:

Отладки программных модулей.

Инспектирования разработанных программных модулей на предмет соответствия стандартам кодирования.

ПК 2.4 Осуществлять разработку тестовых наборов и тестовых сценариев для программного обеспечения.

Знать:

Модели процесса разработки программного обеспечения.

Основные принципы процесса разработки программного обеспечения.

Основные подходы к интегрированию программных модулей.

Основы верификации и аттестации программного обеспечения.

Методы и способы идентификации сбоев и ошибок при интеграции приложений.

Методы и схемы обработки исключительных ситуаций.

Основные методы и виды тестирования программных продуктов.

Приемы работы с инструментальными средствами тестирования и отладки.

Стандарты качества программной документации.

Уметь:

Использовать выбранную систему контроля версий.

Анализировать проектную и техническую документацию.

Выполнять тестирование интеграции.

Организовывать постобработку данных.

Использовать приемы работы в системах контроля версий.

Оценивать размер минимального набора тестов.

Разрабатывать тестовые пакеты и тестовые сценарии.

Иметь практический опыт:

Разработки тестовых наборов (пакетов) для программного модуля.

Разработки тестовых сценариев программного средства.

Инспектирования разработанных программных модулей на предмет соответствия стандартам кодирования.

ПК 2.5 Производить инспектирование компонент программного обеспечения на предмет соответствия стандартам кодирования.

Знать:

Модели процесса разработки программного обеспечения.

Основные принципы процесса разработки программного обеспечения.

Основные подходы к интегрированию программных модулей.

Основы верификации и аттестации программного обеспечения.

Стандарты качества программной документации.

Основы организации инспектирования и верификации.

Встроенные и основные специализированные инструменты анализа качества программных продуктов.

Методы организации работы в команде разработчиков.

Уметь:

Использовать выбранную систему контроля версий.

Использовать методы для получения кода с заданной функциональностью и степенью качества.

Анализировать проектную и техническую документацию.

Организовывать постобработку данных.

Приемы работы в системах контроля версий.

Выявлять ошибки в системных компонентах на основе спецификаций.

Иметь практический опыт:

Инспектирования разработанных программных модулей на предмет соответствия стандартам кодирования.

# **В результате освоения ПМ 02 «Осуществление интеграции программных модулей» обучающийся должен**

Знать:

- актуальный профессиональный и социальный контекст, в котором приходится работать и жить;

- основные источники информации и ресурсы для решения задач и проблем в профессиональном и/или социальном контексте;

- алгоритмы выполнения работ в профессиональной и смежных областях;
- методы работы в профессиональной и смежных сферах;
- структуру плана для решения задач;
- порядок оценки результатов решения задач профессиональной деятельности;

- номенклатура информационных источников, применяемых в профессиональной деятельности;

- приемы структурирования информации;
- формат оформления результатов поиска информации;
- содержание актуальной нормативно-правовой документации;
- современная научная и профессиональная терминология;
- возможные траектории профессионального развития и самообразования;

- психологические основы деятельности коллектива, психологические особенности личности; основы проектной деятельности;

- особенности социального и культурного контекста;

- правила оформления документов и построения устных сообщений;

- сущность гражданско-патриотической позиции, общечеловеческих ценностей; значимость профессиональной деятельности по специальности;

- правила экологической безопасности при ведении профессиональной деятельности; основные ресурсы, задействованные в профессиональной деятельности;

- пути обеспечения ресурсосбережения;

- роль физической культуры в общекультурном, профессиональном и социальном развитии человека;

- основы здорового образа жизни;

- условия профессиональной деятельности и зоны риска физического здоровья для специальности;

- средства профилактики перенапряжения;

- современные средства и устройства информатизации;

- порядок их применения и программное обеспечение в профессиональной деятельности;

- правила построения простых и сложных предложений на профессиональные темы; основные общеупотребительные глаголы (бытовая и профессиональная лексика);

- лексический минимум, относящийся к описанию предметов, средств и процессов профессиональной деятельности;

- особенности произношения;
- правила чтения текстов профессиональной направленности;
- основы предпринимательской деятельности;
- основы финансовой грамотности;
- правила разработки бизнес-планов;
- порядок выстраивания презентации;
- кредитные банковские продукты;
- модели процесса разработки программного обеспечения;
- основные принципы процесса разработки программного обеспечения;
- основные подходы к интегрированию программных модулей;
- виды и варианты интеграционных решений;
- современные технологии и инструменты интеграции;
- методы и способы идентификации сбоев и ошибок при интеграции приложений;
- основные методы отладки;
- методы и схемы обработки исключительных ситуаций;
- основы верификации и аттестации программного обеспечения;
- основные методы и виды тестирования программных продуктов;
- приемы работы с инструментальными средствами тестирования и отладки;
- стандарты качества программной документации;
- основы организации инспектирования и верификации;

- встроенные и основные специализированные инструменты анализа качества программных продуктов;

- методы организации работы в команде разработчиков.

Уметь:

- распознавать задачу и/или проблему в профессиональном и/или социальном контексте;

- анализировать задачу и/или проблему и выделять ее составные части; определять этапы решения задачи;

- выявлять и эффективно искать информацию, необходимую для решения задачи и/или проблемы;

- составить план действия;

- определить необходимые ресурсы;

- владеть актуальными методами работы в профессиональной и смежных сферах;

- реализовать составленный план;

- оценивать результат и последствия своих действий (самостоятельно или с помощью наставника);

- определять задачи для поиска информации; определять необходимые источники информации;

- планировать процесс поиска; структурировать получаемую информацию; выделять наиболее значимое в перечне информации;

- оценивать практическую значимость результатов поиска; оформлять результаты поиска;

- определять актуальность нормативно-правовой документации в профессиональной деятельности;

- применять современную научную профессиональную терминологию; определять и выстраивать траектории профессионального развития и самообразования;

- организовывать работу коллектива и команды;

- взаимодействовать с коллегами, руководством, клиентами в ходе профессиональной деятельности;

- грамотно излагать свои мысли и оформлять документы по профессиональной тематике на государственном языке, проявлять толерантность в рабочем коллективе;

- описывать значимость своей специальности;

- соблюдать нормы экологической безопасности;

- определять направления ресурсосбережения в рамках профессиональной деятельности по специальности;

- использовать физкультурно-оздоровительную деятельность для укрепления здоровья, достижения жизненных и профессиональных целей;

- применять рациональные приемы двигательных функций в профессиональной деятельности;

- пользоваться средствами профилактики перенапряжения характерными для данной специальности;

- применять средства информационных технологий для решения профессиональных задач; использовать современное программное обеспечение;

- понимать общий смысл четко произнесенных высказываний на известные темы (профессиональные и бытовые), понимать тексты на базовые профессиональные темы; участвовать в диалогах на знакомые общие и профессиональные темы;

- строить простые высказывания о себе и о своей профессиональной деятельности; кратко обосновывать и объяснить свои действия (текущие и планируемые); писать простые связные сообщения на знакомые или интересующие профессиональные темы;

- выявлять достоинства и недостатки коммерческой идеи; презентовать идеи открытия собственного дела в профессиональной деятельности;

- оформлять бизнес-план;

- рассчитывать размеры выплат по процентным ставкам кредитования;

- определять инвестиционную привлекательность коммерческих идей в рамках профессиональной деятельности; презентовать бизнес-идею;

- определять источники финансирования;

- анализировать проектную и техническую документацию;

- использовать специализированные графические средства построения и анализа архитектуры программных продуктов;

- организовывать заданную интеграцию модулей в программные средства на базе имеющейся архитектуры и автоматизации бизнес-процессов;

- определять источники и приемники данных;

- использовать выбранную систему контроля версий;

- использовать методы для получения кода с заданной функциональностью и степенью качества;

- использовать различные транспортные протоколы и стандарты форматирования сообщений;

- использовать инструментальные средства отладки программных продуктов; выполнять тестирование интеграции;

организовывать постобработку данных;

- использовать приемы работы в системах контроля версий;
- оценивать размер минимального набора тестов;
- разрабатывать тестовые пакеты и тестовые сценарии;
- выявлять ошибки в системных компонентах на основе спецификаций.

Иметь практический опыт:

- разработки и оформления требований к программным модулям по предложенной документации;

- разработки тестовых наборы (пакеты) для программного модуля;
- разработки тестовых сценариев программного средства;

- инспектирования разработанных программных модулей на предмет соответствия стандартам кодирования;

- интеграции модулей в программное обеспечение;
- отладки программных модулей.

# **2. СТРУКТУРА И СОДЕРЖАНИЕ ПМ 02 «ОСУЩЕСТВЛЕНИЕ ИНТЕГРАЦИИ ПРОГРАММНЫХ МОДУЛЕЙ»**

#### **2.1 Объем и виды учебной работы**

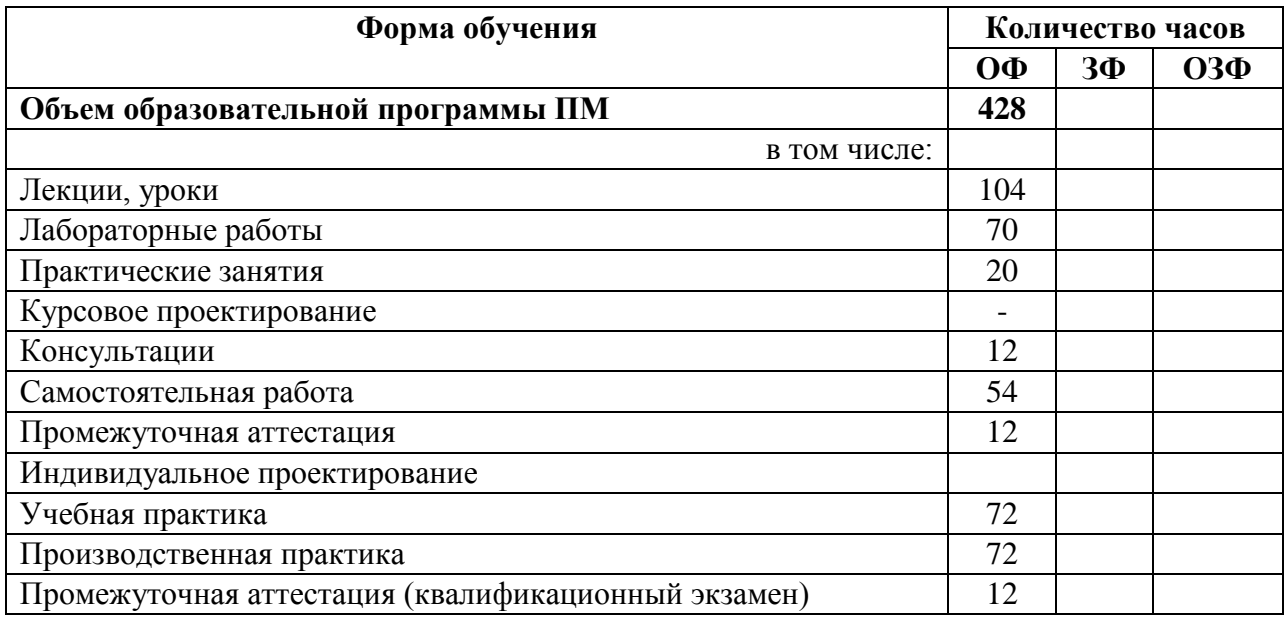

**2.2 Тематический план и содержание профессионального модуля «ПМ.02 Осуществление интеграции программных модулей»** 

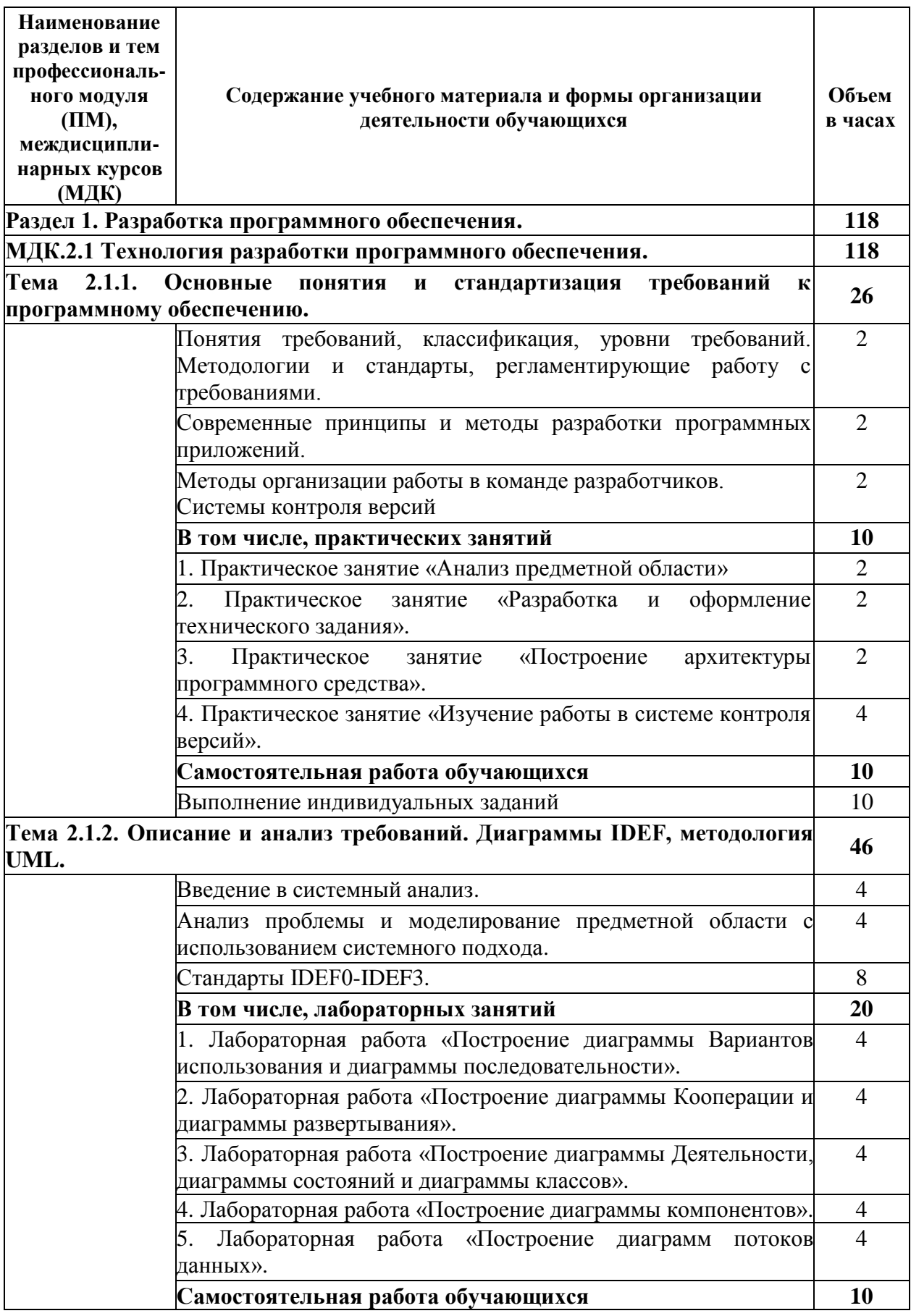

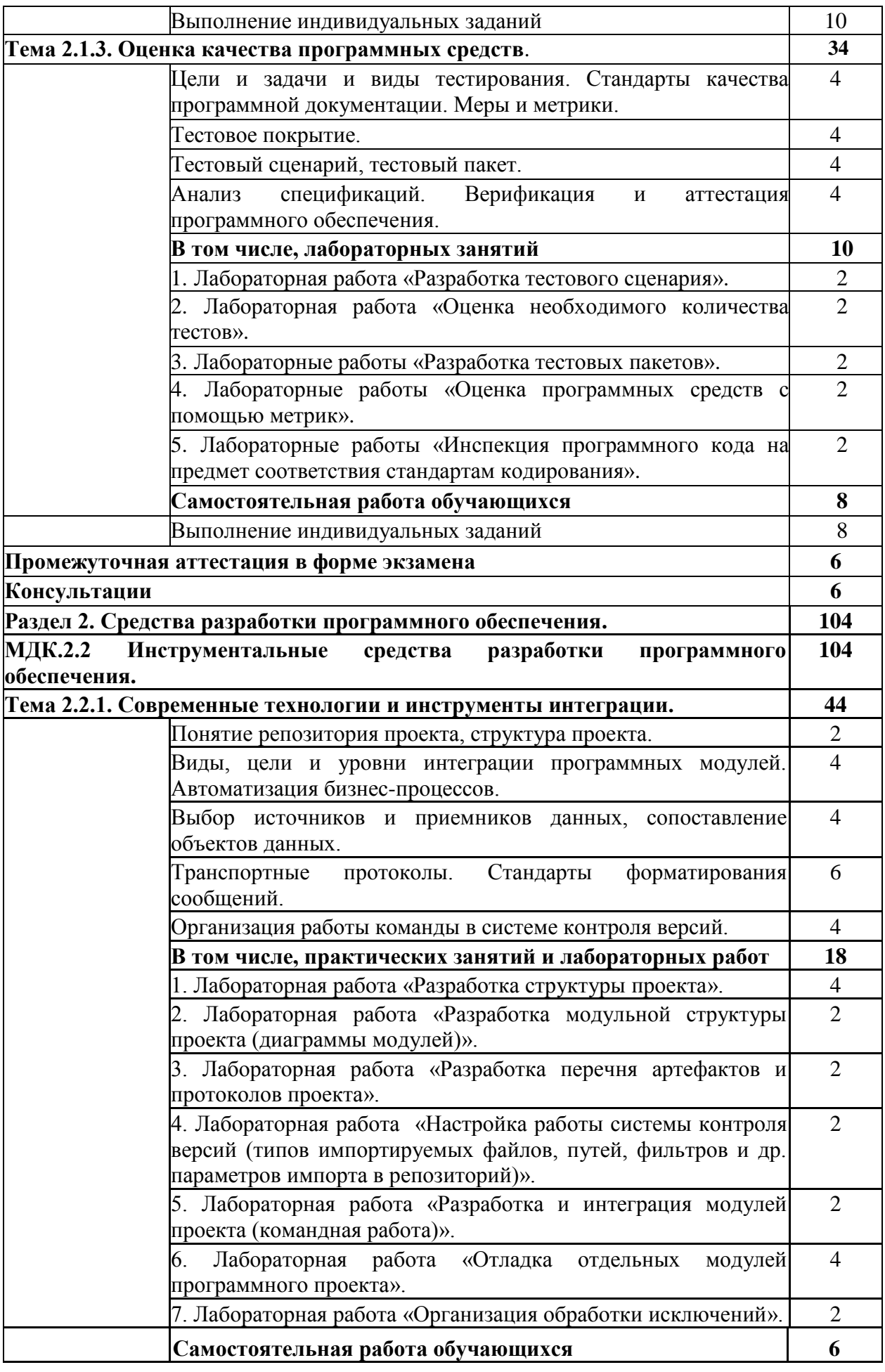

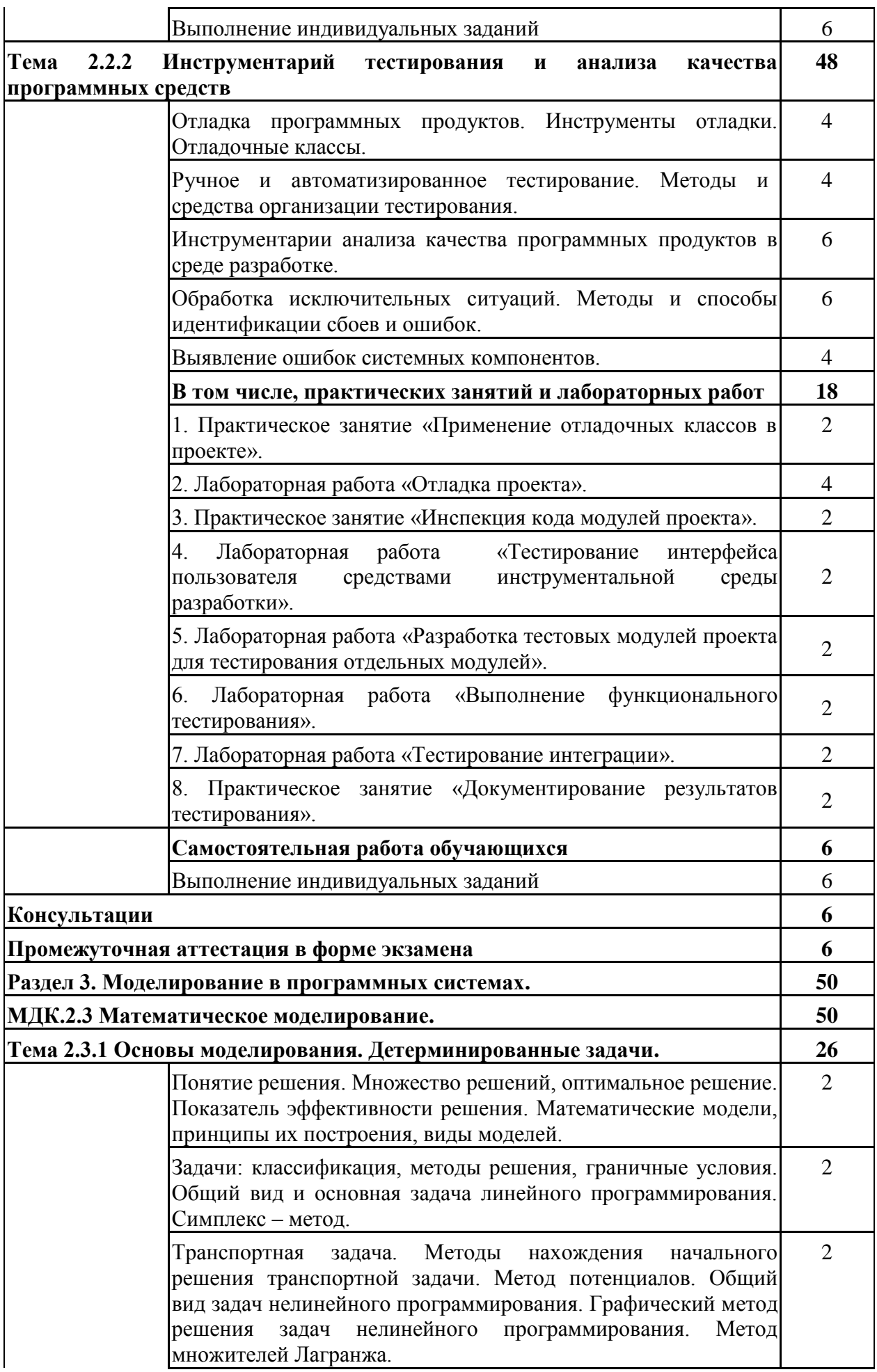

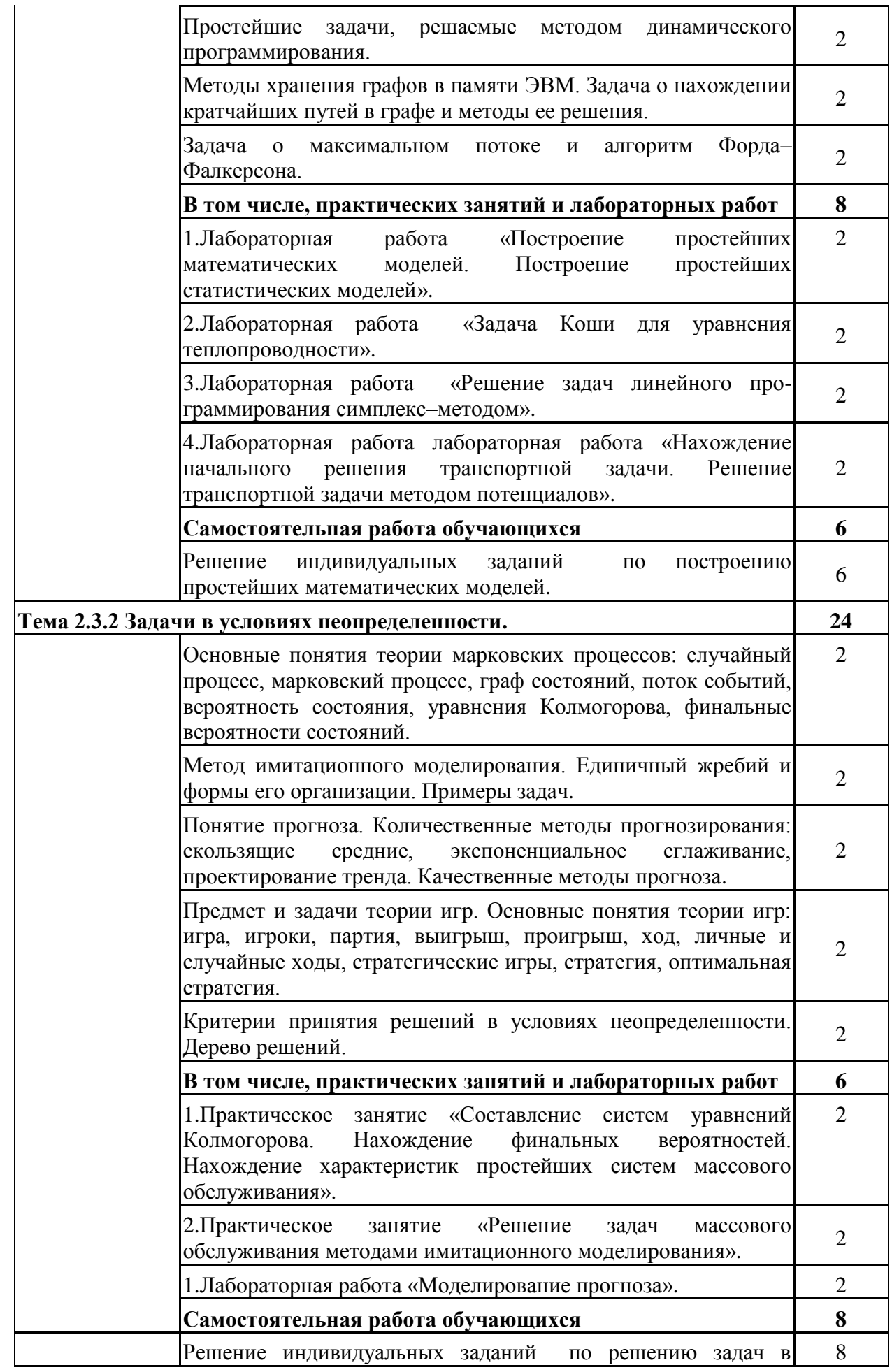

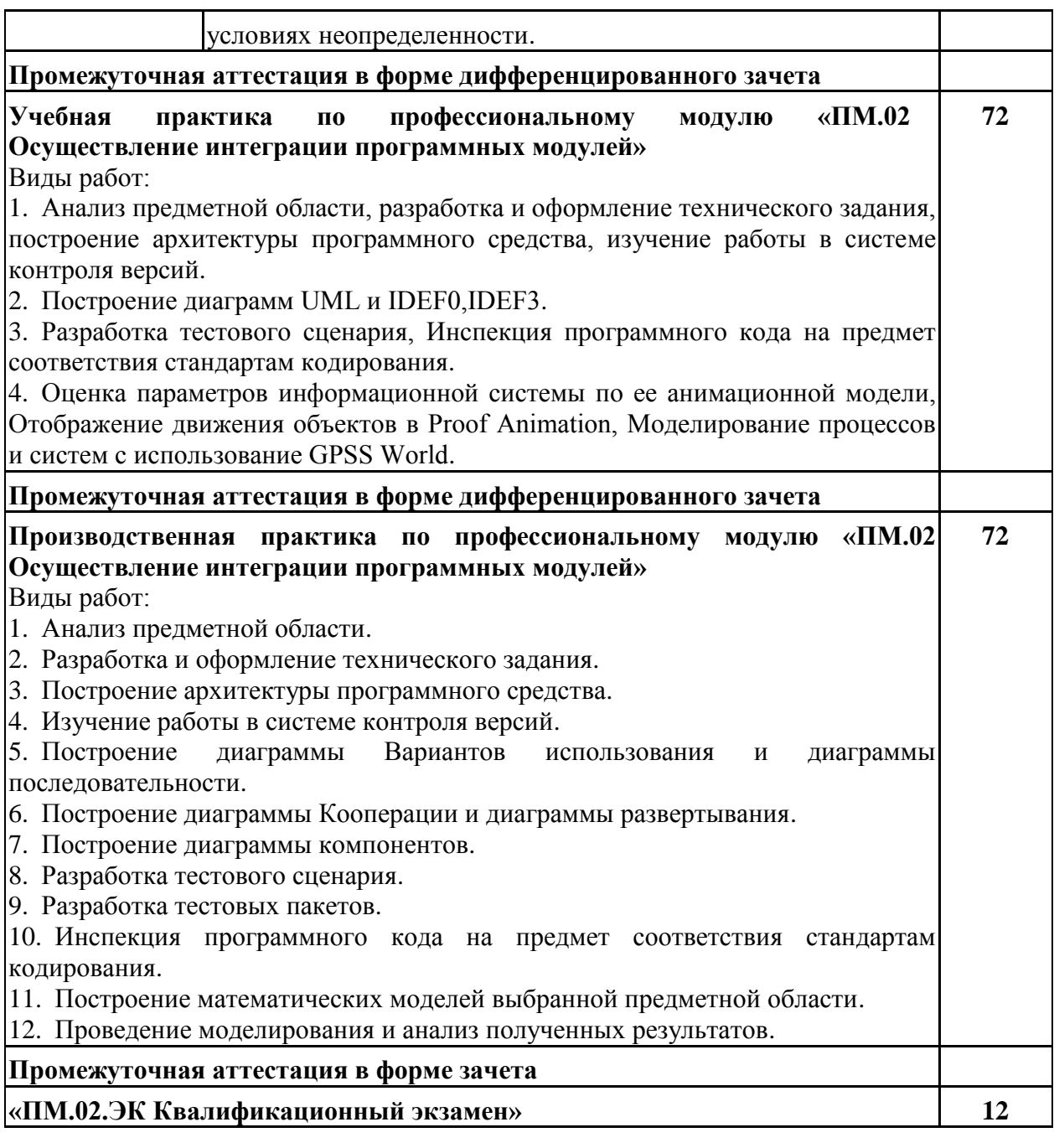

# **3. МАТЕРИАЛЬНО-ТЕХНИЧЕСКОЕ И УЧЕБНО-МЕТОДИЧЕСКОЕ ОБЕСПЕЧЕНИЕ ПМ 02 ОСУЩЕСТВЛЕНИЕ ИНТЕГРАЦИИ ПРОГРАММНЫХ МОДУЛЕЙ**

## **3.1 Специальные помещения для реализации программы**

Для реализации программы профессионального модуля «ПМ.02 Осуществление интеграции программных модулей» предусмотрены следующие специальные помещения:

**Специальное помещение № 312** представляет собой учебную аудиторию для проведения учебных занятий всех видов, предусмотренных образовательной программой, в том числе групповых и индивидуальных консультаций, текущего контроля и промежуточной аттестации.

Перечень основного оборудования: Проекционный экран.

Переносной ноутбук. Проектор Acer X1230S, максимальное разрешение 1024х768 Интерактивная система SmartBoardSB680 Доска Учебная мебель

Учебно-наглядные пособия: Тематические иллюстрации.

Программное обеспечение: Операционная система Microsoft Windows 10 Пакеты программных продуктов Office 2010. Средство антивирусной защиты ESET Endpoint Antivirus Программный комплекс Smart для интерактивных комплектов.

Специальное помещение № 306 (Кабинет математических дисциплин) представляет собой учебную аудиторию для проведения учебных занятий всех видов, предусмотренных образовательной программой, в том числе групповых и индивидуальных консультаций, текущего контроля и промежуточной аттестации.

Перечень основного оборудования: Проекционный экран Переносной ноутбук Проектор Acer X1230S, максимальное разрешение 1024х768 Доска Переносная кафедра Учебная мебель

Программное обеспечение: Операционная система Microsoft Windows 10 Пакеты программных продуктов Office 2010. Средство антивирусной защиты ESET Endpoint Antivirus

Учебно-наглядные пособия: Тематические иллюстрации.

**Специальное помещение № 208 (Лаборатория «Программного обеспечения и сопровождения компьютерных систем»**), оснащенное оборудованием, техническими средствами обучения и материалами, учитывающими требования международных стандартов.

Перечень основного оборудования: Автоматизированные рабочие места -18 Автоматизированное рабочее место преподавателя Моноблок ITS 21.5" Процессор Intel Celeron G3900T, оперативная память 8Гб DDR3, жесткий диск 500 Гб, 7200 rpm, видеокарта интегрированная Видеопроектор BenQ MX532 Проекционный экран Маркерная доска Специализированная мебель

Учебно-наглядные пособия:

Тематические иллюстрации.

Программное обеспечение: Операционная система Microsoft Windows 10 Пакеты программных продуктов Office 2010.

Средство антивирусной защиты ESET Endpoint Antivirus.

Microsoft Visio Professional, Android Emulator, Git Client, Xamarin, Microsoft Device Emulator, NetBeans, Android SDK, MySQL Workbench, MySQL Connector/J, Adobe Reader, 7zip.

Для реализации программы учебной практики предусмотрено **Специальное помещение № 208 (Лаборатория «Программного обеспечения и сопровождения компьютерных систем»),** оснащенное оборудованием, техническими средствами обучения и материалами, учитывающими требования международных стандартов.

База учебной практики оснащена оборудованием, инструментами, расходными материалами, используемых при проведении чемпионатов WorldSkills и указанных в инфраструктурных листах конкурсной документации WorldSkills по следующим компетенциям или их аналогам:

Компетенция «Программные решения для бизнеса».

Перечень основного оборудования: Автоматизированные рабочие места -18 Автоматизированное рабочее место преподавателя Моноблок ITS 21.5"

Процессор Intel Celeron G3900T, оперативная память 8Гб DDR3, жесткий диск 500 Гб, 7200 rpm, видеокарта интегрированная

Видеопроектор BenQ MX532 Проекционный экран Маркерная доска Специализированная мебель

Учебно-наглядные пособия: Тематические иллюстрации.

Программное обеспечение: Операционная система Microsoft Windows 10 Пакеты программных продуктов Office 2010.

Средство антивирусной защиты ESET Endpoint Antivirus

Microsoft Visio Professional, Android Emulator, Git Client, Xamarin, Microsoft Device Emulator, NetBeans, Android SDK, MySQL Workbench, MySQL Connector/J, Adobe Reader, 7zip.

Для реализации программы производственной практики предусмотрено **Специальное помещение № 208 (Лаборатория «Программного обеспечения и сопровождения компьютерных систем»),** оснащенное оборудованием, техническими средствами обучения и материалами, учитывающими требования международных стандартов.

Перечень основного оборудования: Автоматизированные рабочие места -18 Автоматизированное рабочее место преподавателя Моноблок ITS 21.5"

Процессор Intel Celeron G3900T, оперативная память 8Гб DDR3, жесткий диск 500 Гб, 7200 rpm, видеокарта интегрированная

Видеопроектор BenQ MX532 Проекционный экран Маркерная доска Специализированная мебель

Учебно-наглядные пособия: Тематические иллюстрации.

Программное обеспечение:

Операционная система Microsoft Windows 10

Пакеты программных продуктов Office 2010.

Средство антивирусной защиты ESET Endpoint Antivirus.

Microsoft Visio Professional, Android Emulator, Git Client, Xamarin, Microsoft Device Emulator, NetBeans, Android SDK, MySQL Workbench, MySQL Connector/J, Adobe Reader, 7zip.

Организация практической подготовки обучающихся осуществляется на основании заключенных договоров с организациями, осуществляющими деятельность по профилю специальности.

## **Перечень организаций:**

1. Общество с ограниченной ответственностью «Энтер» (ООО «Энтер»). Договор № 1/22 Пр от 10.01.22 о практической подготовке обучающихся, заключаемый между организацией, осуществляющей образовательную деятельность, и организацией, осуществляющей деятельность по профилю соответствующей образовательной программы. Срок действия договора до 31.12.2027 г.

2. Общество с ограниченной ответственностью «Белка-телеком» (ООО «Белкателеком»). Договор № 2/22 Пр от 14.01.2022 о практической подготовке обучающихся, заключаемый между организацией, осуществляющей образовательную деятельность, и организацией, осуществляющей деятельность по профилю соответствующей образовательной программы. Срок действия договора до 31.12.2027 г.

3. Акционерное общество разрез «Шестаки». Договор № 3/22 Пр от 25.01.2022 о практической подготовке обучающихся, заключаемый между организацией, осуществляющей образовательную деятельность, и организацией, осуществляющей деятельность по профилю соответствующей образовательной программы. Срок действия договора до 31.12.2027 г.

4. Управление бухгалтерского учета и отчетности Администрации Беловского городского округа. Договор № 4/21 Пр от 26.10.2021 о практической подготовке обучающихся, заключаемый между организацией, осуществляющей образовательную деятельность, и организацией, осуществляющей деятельность по профилю соответствующей образовательной программы. Срок действия договора до 31.12.2026 г.

5. Финансовое управление Администрации Беловского муниципального района. Договор № 5/ 21 Пр от 29.10.2021 о практической подготовке обучающихся, заключаемый между организацией, осуществляющей образовательную деятельность, и организацией, осуществляющей деятельность по профилю соответствующей образовательной программы. Срок действия договора до 31.12.2026 г.

6. Управление образования Администрации Беловского городского округа. Договор № 2/21 Пр от 14.10.2021 о практической подготовке обучающихся, заключаемый между организацией, осуществляющей образовательную деятельность, и организацией, осуществляющей деятельность по профилю соответствующей образовательной программы. Срок действия договора до 31.12.2026 г.

Для проведения квалификационного экзамена предусмотрены следующие специальные помещения:

**Специальном помещение № 312** представляет собой учебную аудиторию для проведения учебных занятий всех видов, предусмотренных образовательной программой, в том числе групповых и индивидуальных консультаций, текущего контроля и промежуточной аттестации.

Перечень основного оборудования: Проекционный экран. Переносной ноутбук. Проектор Acer X1230S, максимальное разрешение 1024х768 Интерактивная система SmartBoardSB680 с ПО Доска Учебная мебель

Учебно-наглядные пособия: Тематические иллюстрации.

Программное обеспечение: Операционная система Microsoft Windows 10 Пакеты программных продуктов Office 2010. Средство антивирусной защиты ESET Endpoint Antivirus Программный комплекс Smart для интерактивных комплектов.

**Специальное помещение № 208** (**Лаборатория «Программного обеспечения и сопровождения компьютерных систем»)** оснащенное оборудованием, техническими средствами обучения и материалами, учитывающими требования международных стандартов.

Перечень основного оборудования: Автоматизированные рабочие места -18 Автоматизированное рабочее место преподавателя Моноблок ITS 21.5" Процессор Intel Celeron G3900T, оперативная память 8Гб DDR3, жесткий диск 500

Гб, 7200 rpm, видеокарта интегрированная

Видеопроектор BenQ MX532 Проекционный экран Маркерная доска Специализированная мебель

Учебно-наглядные пособия: Тематические иллюстрации.

Программное обеспечение: Операционная система Microsoft Windows 10 Пакеты программных продуктов Office 2010. Средство антивирусной защиты ESET Endpoint Antivirus.

Microsoft Visio Professional, Android Emulator, Git Client, Xamarin, Microsoft Device Emulator, NetBeans, Android SDK, MySQL Workbench, MySQL Connector/J, Adobe Reader, 7zip.

## **3.2 Информационное обеспечение реализации программы**

## **3.2.1 Основная литература**

1. Рудаков, А. В. Технология разработки программных продуктов : учебник для студентов учреждений среднего профессионального образования, обучающихся по специальности "Программное обеспечение вычислительной техники и автоматизированных систем" : [профессиональный модуль ПМ.03 "Участие в интеграции программных модулей" (МДК.03.01)] / А. В. Рудаков ; А. В. Рудаков. – 12-е изд., стер.. – Москва : Академия, 2018. – 208 c. – ISBN 9785446874026. – URL: https://academiamoscow.ru/catalogue/4831/401005/. – Текст : электронный.

# **3.2.2. Дополнительная литература**

1. Гниденко, И. Г. Технология разработки программного обеспечения : учебное пособие для среднего профессионального образования / И. Г. Гниденко, Ф. Ф. Павлов, Д. Ю. Федоров. — Москва : Издательство Юрайт, 2023. — 235 с. — (Профессиональное образование). — ISBN 978-5-534-05047-9. — Текст : электронный // Образовательная платформа Юрайт [сайт]. — URL: https://urait.ru/bcode/514591.

2. Гохберг, Г. С. Информационные технологии : учебник для образовательных организаций, реализующих программы среднего профессионального образования по специальностям "Информационные системы и программирование", "Сетевое и системное администрирование" / Г. С. Гохберг, А. В. Зафиевский, А. А. Короткин ; Г. С. Гохберг, А. В. Зафиевский, А. А. Короткин. – 3-е изд., стер. - Москва : Академия, 2020. – 240 c. – (Профессиональное образование). – ISBN 9785446886845. – URL: https://academiamoscow.ru/catalogue/4831/471778/. – Текст : электронный.

3. Зализняк, В. Е. Введение в математическое моделирование : учебное пособие для среднего профессионального образования / В. Е. Зализняк, О. А. Золотов. — Москва : Издательство Юрайт, 2023. — 133 с. — (Профессиональное образование). — ISBN 978-5- 534-13307-3. — Текст : электронный // Образовательная платформа Юрайт [сайт]. — URL: https://urait.ru/bcode/518822.

4. Казанский, А. А. Объектно-ориентированный анализ и программирование на Visual Basic 2013 : учебник для среднего профессионального образования / А. А. Казанский. — Москва : Издательство Юрайт, 2023. — 290 с. — (Профессиональное образование). — ISBN 978-5-534-03833-0. — Текст : электронный // Образовательная платформа Юрайт [сайт]. — URL: https://urait.ru/bcode/513399.

5. Казанский, А. А. Программирование на Visual C# : учебное пособие для среднего профессионального образования / А. А. Казанский. — 2-е изд., перераб. и доп. — Москва : Издательство Юрайт, 2023. — 192 с. — (Профессиональное образование). — ISBN 978-5- 534-14130-6. — Текст : электронный // Образовательная платформа Юрайт [сайт]. — URL: https://urait.ru/bcode/513400.

6. Колдаев, В. Д. Численные методы и программирование : Учебное пособие / В. Д. Колдаев; под ред. проф. Л. Г. Гагариной. – Москва : ИД «ФОРУМ» : ИНФРА-М, 2021. – 336 c. – (Среднее профессиональное образование). – ISBN 9785819907795. – Текст : непосредственный.

7. Компьютерные сети : учебник для среднего профессионального образования по специальностям 09.02.06 "Сетевое и системное администрирование", 09.02.07 "Информационные системы и программирование" / В. В. Баринов, И. В. Баринов, А. В. Пролетарский, А. Н. Пылькин ; В. В. Баринов [и др.]. – 4-е изд., испр. и доп.. - Москва : Академия, 2021. – 192 c. – ISBN 9785446899258. – URL: https://academiamoscow.ru/catalogue/4831/551458/. – Текст : электронный.

8. Куприянов, Д. В. Информационное обеспечение профессиональной деятельности : учебник и практикум для среднего профессионального образования / Д. В. Куприянов. —

Москва : Издательство Юрайт, 2023. — 255 с. — (Профессиональное образование). — ISBN 978-5-534-00973-6. — Текст : электронный // Образовательная платформа Юрайт [сайт]. — URL: https://urait.ru/bcode/512863.

9. Перлова, О. Н. Соадминистрирование баз данных и серверов : учебник для студентов среднего профессионального образования по специальности 09.02.07 "Информационные системы и программирование" / О. Н. Перлова, О. П. Ляпина ; О. Н. Перлова, О. П. Ляпина. – 2-е изд., испр. – Москва : Академия, 2020. – 304 c. – ISBN 9785446894246. – URL: https://academia-moscow.ru/catalogue/4831/480248/. – Текст : электронный.

10. Проектирование информационных систем : учебник и практикум для среднего профессионального образования / Д. В. Чистов, П. П. Мельников, А. В. Золотарюк, Н. Б. Ничепорук ; под общей редакцией Д. В. Чистова. — Москва : Издательство Юрайт, 2023. — 258 с. — (Профессиональное образование). — ISBN 978-5-534-03173-7. — Текст : электронный // Образовательная платформа Юрайт [сайт]. — URL: https://urait.ru/bcode/513630.

11. Рейзлин, В. И. Математическое моделирование : учебное пособие для среднего профессионального образования / В. И. Рейзлин. — 2-е изд., перераб. и доп. — Москва : Издательство Юрайт, 2023. — 126 с. — (Профессиональное образование). — ISBN 978-5- 534-15286-9. — Текст : электронный // Образовательная платформа Юрайт [сайт]. — URL: https://urait.ru/bcode/520443.

12. Семакин, И. Г. Основы алгоритмизации и программирования : учебник для образовательных организаций, реализующих программы среднего профессионального образования по специальностям "Информационные системы и программирование", "Сетевое и системное администрирование", "Обеспечение информационной безопасности автоматизированных систем", "Обеспечение информационной / И. Г. Семакин, А. П. Шестаков ; И. Г. Семакин, А. П. Шестаков. – 4-е изд., стер. - Москва : Академия, 2020. – 304 c. – (Профессиональное образование). – ISBN 99785446886883. – URL: https://academia-moscow.ru/catalogue/4831/471483/. – Текст : электронный.

13. Сергеев, А. Г. Стандартизация и сертификация : учебник и практикум для среднего профессионального образования / А. Г. Сергеев, В. В. Терегеря. — Москва : Издательство Юрайт, 2023. — 323 с. — (Профессиональное образование). — ISBN 978-5- 534-04315-0. — Текст : электронный // Образовательная платформа Юрайт [сайт]. — URL: https://urait.ru/bcode/511948.

14. Спирина, М. С. Теория вероятностей и математическая статистика : учебник для студентов среднего профессионального образования, обучающихся по специальностям 09.02.07 "Информационные системы и программирование", 09.02.06 "Сетевое и системное администрирование" / М. С. Спирина, П. А. Спирин ; М. С. Спирина, П. А. Спирин. – 5-е изд., стер. - Москва : Академия, 2021. – 352 c. – ISBN 9785446898855. – URL: https://academia-library.ru/catalogue/4831/548421/. – Текст : электронный.

15. Федорова, Г. Н. Разработка, внедрение и адаптация программного обеспечения отраслевой направленности : Учебное пособие / Г. Н. Федорова. – Москва : КУРС : ИНФРА-М, 2022. – 336 c. (Среднее профессиональное образование). – ISBN 9785906818416. – Текст : непосредственный.

16. Черткова, Е. А. Программная инженерия. Визуальное моделирование программных систем : учебник для среднего профессионального образования / Е. А. Черткова. — 2-е изд., испр. и доп. — Москва : Издательство Юрайт, 2023. — 147 с. — (Профессиональное образование). — ISBN 978-5-534-09823-5. — Текст : электронный // Образовательная платформа Юрайт [сайт]. — URL: [https://urait.ru/bcode/515393.](https://urait.ru/bcode/515393)

#### **3.2.3 Методическая литература**

1. Создание анимационной модели информационной системы в Proof Animation [Электронный ресурс]: методические указания к практической работе по дисциплине

«Математическое моделирование» для обучающихся специальности СПО 09.02.07 «Информационные системы и программирование» очной формы обучения / В. В. Зиновьев, И. С. Кузнецов, А. Н. Стародубов; ФГБОУ ВО «Кузбасс. гос. техн. ун-т им. Т. Ф. Горбачева», Каф. информ. и автоматизир. произв. систем. – Кемерово: КузГТУ, 2018. – 24 с. – Режим доступа[:](http://library.kuzstu.ru/meto.php?n=9203) [http://library.kuzstu.ru/meto.php?n=9203.](http://library.kuzstu.ru/meto.php?n=9203) – Загл. с экрана.

2. Исследование характеристик системы по ее анимационной модели [Электронный ресурс]: методические указания к практической работе по дисциплине «Математическое моделирование» для обучающихся специальности СПО 09.02.07 «Информационные системы и программирование» очной формы обучения / В. В. Зиновьев, И. С. Кузнецов, А. Н. Стародубов; ФГБОУ ВО «Кузбасс. гос. техн. ун-т им. Т. Ф. Горбачева», Каф. информ. и автоматизир. произв. систем. – Кемерово: КузГТУ, 2018. – 6 с. – Режим доступа[:](http://library.kuzstu.ru/meto.php?n=9202) [http://library.kuzstu.ru/meto.php?n=9202.](http://library.kuzstu.ru/meto.php?n=9202) – Загл. с экрана.

3. Моделирование информационных систем в GPSS WORLD [Электронный ресурс]: методические указания к практической работе по дисциплине «Математическое моделирование» для обучающихся специальности СПО 09.02.07 «Информационные системы и программирование» очной формы обучения / В. В. Зиновьев, И. С. Кузнецов, А. Н. Стародубов; ФГБОУ ВО "Кузбасс. гос. техн. ун-т им. Т. Ф. Горбачева", Каф. информ. и автоматизир. произв. систем. – Кемерово: КузГТУ, 2018. – 18 с. – Режим доступа[:](http://library.kuzstu.ru/meto.php?n=9204) [http://library.kuzstu.ru/meto.php?n=9204.](http://library.kuzstu.ru/meto.php?n=9204) – Загл. с экрана.

4. Отображение движения объектов в Proof Animation [Электронный ресурс]: методические указания к практической работе по дисциплине «Математическое моделирование» для обучающихся специальности СПО 09.02.07 «Информационные системы и программирование» очной формы обучения / В. В. Зиновьев, И. С. Кузнецов, А. Н. Стародубов; ФГБОУ ВО «Кузбасс. гос. техн. ун-т им. Т. Ф. Горбачева», Каф. информ. и автоматизир. произв. систем. – Кемерово: КузГТУ, 2018. – 27 с. – Режим доступа: [http://library.kuzstu.ru/meto.php?n=9201.](http://library.kuzstu.ru/meto.php?n=9201) – Загл. с экрана.

5. Матисов, А. В. Инструментальные средства разработки программного обеспечения: методические материалы для студентов специальности СПО 09.02.07 «Информационные системы и программирование» очной формы обучения / А. В. Матисов; Министерство науки и высшего образования Российской Федерации, ФГБОУ ВО «Кузбас. гос. техн. ун-т им. Т. Ф. Горбачева», Каф. информ. и автоматизир. произв. систем ; составитель А. В. Матисов. – Кемерово: КузГТУ, 2018. – 118 с. – URL: [http://library.kuzstu.ru/meto.php?n=9310.](http://library.kuzstu.ru/meto.php?n=9310) – Текст: электронный.

6. Матисов, А. В. Инструментальные средства разработки программного обеспечения: методические указания к самостоятельной работе для студентов специальности СПО 09.02.07 «Информационные системы и программирование» очной формы обучения / А. В. Матисов; Министерство науки и высшего образования Российской Федерации, Кузбасский государственный технический университет им. Т. Ф. Горбачева, Кафедра информационных и автоматизированных производственных сист. – Кемерово: КузГТУ, 2018. – 45 с. – URL: [http://library.kuzstu.ru/meto.php?n=9311.](http://library.kuzstu.ru/meto.php?n=9311)– Текст: электронный.

7. Тестирование информационных систем [Электронный ресурс]: методические указания к практическим занятиям и лабораторным работам для обучающихся специальности СПО 09.02.07 «Информационные системы и программирование» очной формы обучения / И. С. Сыркин ; ФГБОУ ВО «Кузбас. гос. техн. ун-т им. Т. Ф. Горбачева», Каф. информ. и автоматизир. произв. систем- Кемерово: КузГТУ, 2018-91с. – Режим доступа: [http://library.kuzstu.ru/meto.php?n=9318.](http://library.kuzstu.ru/meto.php?n=9318) – Загл. с экрана.

8. Производственная практика ПП.02.01 [Электронный ресурс]: методические материалы для обучающихся специальности СПО 09.02.07 «Информационные системы и программирование» очной формы обучения / И. С. Сыркин; ФГБОУ ВО «Кузбасс. гос. техн. ун-т им. Т. Ф. Горбачева», Каф. информ. и автоматизир. произв. систем. – Кемерово: КузГТУ, 2018. – 12 с. – Режим доступа: [http://library.kuzstu.ru/meto.php?n=9272.](http://library.kuzstu.ru/meto.php?n=9272) – Загл. с экрана.

9. Учебная практика УП.02.01 [Электронный ресурс]: методические материалы для обучающихся специальности СПО 09.02.07 «Информационные системы и программирование» очной формы обучения / И. С. Сыркин; ФГБОУ ВО «Кузбасс. гос. техн. ун-т им. Т. Ф. Горбачева», Каф. информ. и автоматизир. произв. систем. – Кемерово: КузГТУ, 2018. – 12 с. – Режим доступа: [http://library.kuzstu.ru/meto.php?n=9268.](http://library.kuzstu.ru/meto.php?n=9268) – Загл. с экрана.

10.Технология разработки программного обеспечения [Электронный ресурс]: методические материалы для студентов специальности СПО 09.02.07 "Информационные системы и программирование" очной формы обучения / ФГБОУ ВО "Кузбас. гос. техн. унт им. Т. Ф. Горбачева", Каф. информ. и автоматизир. произв. систем; сост. И. С. Сыркин. - Кемерово: КузГТУ, 2018. – 172с. - Доступна электронная версия: <http://library.kuzstu.ru/meto.php?n=9321>

11. МДК 02.01 Технология разработки программного обеспечения: методические указания к лабораторно-практическим работам для обучающихся очной формы обучения 09.02.07 «Информационные системы и программирование» / сост. С.В.Белугина: филиал КузГТУ в г. Белово, Кафедра информационных технологий и гуманитарных дисциплин – Белово, 2022. – 47 с.

# **3.2.4 Интернет ресурсы**

1. Официальный сайт Кузбасского государственного технического университета имени Т.Ф. Горбачева. Режим доступа: [https://kuzstu.ru/.](https://kuzstu.ru/)

2. Официальный сайт филиала КузГТУ в г. Белово. Режим доступа: [http://belovokyzgty.ru.](http://belovokyzgty.ru/)

3. Электронная обучающая система филиала КузГТУ в г. Белово. Режим доступа: [http://eos.belovokyzgty.ru/.](http://eos.belovokyzgty.ru/)

4. Электронные библиотечные системы:

- Образовательная платформа Юрайт [Электронный ресурс]. – Режим доступа: [https://urait.ru/.](https://urait.ru/)

- Электронная библиотечная система «Лань» [Электронный ресурс]. – Режим доступа:<https://e.lanbook.com/>

- Электронная библиотека издательства Академия [Электронный ресурс]. – Режим доступа:<https://academia-library.ru/>

- Электронная библиотечная система ZNANIUM.COM [Электронный ресурс]. – Режим доступа:<https://znanium.com/>

5. Единая коллекция Цифровых образовательных ресурсов [Электронный ресурс]. – Режим доступа: [http://school-collection.edu.ru/,](http://school-collection.edu.ru/) свободный. – Загл. с экрана.

6. Единое окно доступа к информационным ресурсам [Электронный ресурс]. – Режим доступа: [http://window.edu.ru/,](http://window.edu.ru/) свободный. – Загл. с экрана.

7. Информационно-коммуникационные технологии в образовании [Электронный ресурс]. – Режим доступа: [http://www.ict.edu.ru/,](http://www.ict.edu.ru/) свободный. – Загл. с экрана.

8. Федеральный центр информационно-образовательных ресурсов [Электронный ресурс]. – Режим доступа: [http://fcior.edu.ru/,](http://fcior.edu.ru/) свободный. – Загл. с экрана.

9. Всероссийский образовательный портал «ИКТ педагогам» [Электронный ресурс]. – Режим доступа: [https://edu-ikt.ru,](https://edu-ikt.ru/) свободный. – Загл. с экрана.

10.Федеральный центр информационно-образовательных ресурсов [Электронный ресурс]. – Режим доступа: [http://fcior.edu.ru/,](http://fcior.edu.ru/) свободный. – Загл. с экрана.

11.Каталог API (Microsoft) и справочных материалов - Режим доступа: <https://msdn.microsoft.com/ru-ru/library>

12.Многофункциональный сайт созданный для публикации новостей, аналитических статей, мыслей, связанных с информационными технологиями, бизнесом и Интернетом. - Режим доступа: [https://habr.ru/.](https://habr.ru/)

# **4. ОРГАНИЗАЦИЯ САМОСТОЯТЕЛЬНОЙ РАБОТЫ ОБУЧАЮЩИХСЯ**

Самостоятельная работа обучающихся осуществляется в объеме, установленном в разделе 2 настоящей программы модуля. Для самостоятельной работы обучающихся предусмотрено:

**Помещение № 219 для самостоятельной работы обучающихся** оснащенное компьютерной техникой с возможностью подключения к информационнотелекоммуникационной сети «Интернет» и обеспечением доступа в электронную информационно-образовательную среду образовательной организации.

Перечень основного оборудования: Общая локальная компьютерная сеть Интернет. Автоматизированные рабочие места – 10 Компьютер-моноблок Lenovo Idea Centre C225 -10 шт. Диагональ18.5"Разрешение1366 x 768 Типовая конфигурация AMDE-Series / 1.7 ГГц / 2 Гб / 500 Гб Гигабитный Ethernet Максимальный объем оперативной памяти 8Гб ИнтерфейсыRJ-45иHDMI. Учебная мебель

Учебно-наглядные пособия: Информационные стенды 2 шт. Тематические иллюстрации.

Программное обеспечение: Операционная система Microsoft Windows10 Пакеты программных продуктов Office 2010. Средство антивирусной защиты ESET Endpoint Antivirus

Доступ к электронным библиотечным системам «Лань», «Юрайт», «Академия», «Znanium,com»

библиотеке КузГТУ, справочно - правовой системе «КонсультантПлюс», электронной информационно-образовательной среде филиала КузГТУ в г. Белово, информационно-коммуникационной сети «Интернет».

АБИС: 1-С библиотека.

**Помещение № 318 для самостоятельной работы обучающихся** оснащенное компьютерной техникой с возможностью подключения к информационнотелекоммуникационной сети «Интернет» и обеспечением доступа в электронную информационно-образовательную среду образовательной организации.

Перечень основного оборудования: Общая локальная компьютерная сеть Интернет. Автоматизированные рабочие места – 20 Ноутбуки-20 Автоматизированное рабочее место преподавателя Процессор Intel Core i3-2120 Sandy Bridge 3300 МГц s1155, оперативная память 8 Гб (2x4 Гб) DDR3 1600МГц, жёсткий диск 500 Гб 7200 rpm

Видео-карта AMD Radeon RX 560 2 Гб Принтер лазерный HP LaserJet Pro M104a Интерактивная система SmartBoardSB680 Переносная кафедра Флипчарт Учебная мебель

Учебно-наглядные пособия: Перекидные системы – 2шт. Тематические иллюстрации

Программное обеспечение: Операционная система Microsoft Windows 10 Пакеты программных продуктов Office 2010 Средство антивирусной защиты ESET Endpoint Antivirus Программный комплекс Smart для интерактивных комплектов.

Доступ к электронным библиотечным системам «Лань», «Юрайт», «Академия», «Znanium,com» электронной библиотеке КузГТУ, электронной информационнообразовательной среде филиала КузГТУ в г. Белово, информационно-коммуникационной сети «Интернет».

# **5. ФОНД ОЦЕНОЧНЫХ СРЕДСТВ ДЛЯ ПРОВЕДЕНИЯ ТЕКУЩЕГО КОНТРОЛЯ, ПРОМЕЖУТОЧНОЙ АТТЕСТАЦИИ ОБУЧАЮЩИХСЯ ПО ПМ 02 «ОСУЩЕСТВЛЕНИЕ ИНТЕГРАЦИИ ПРОГРАММНЫХ МОДУЛЕЙ»**

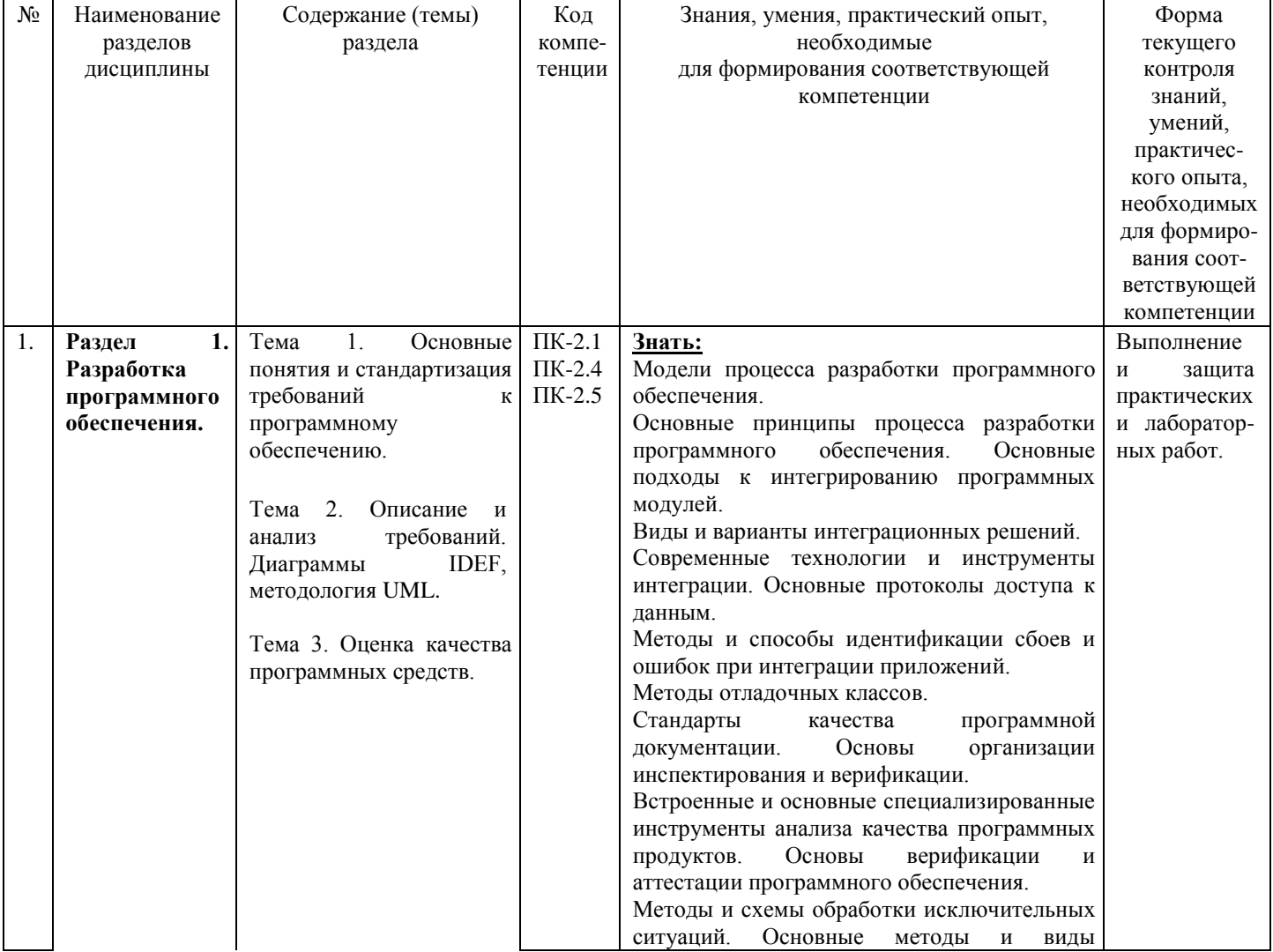

## **5.1 Паспорт фонда оценочных средств**

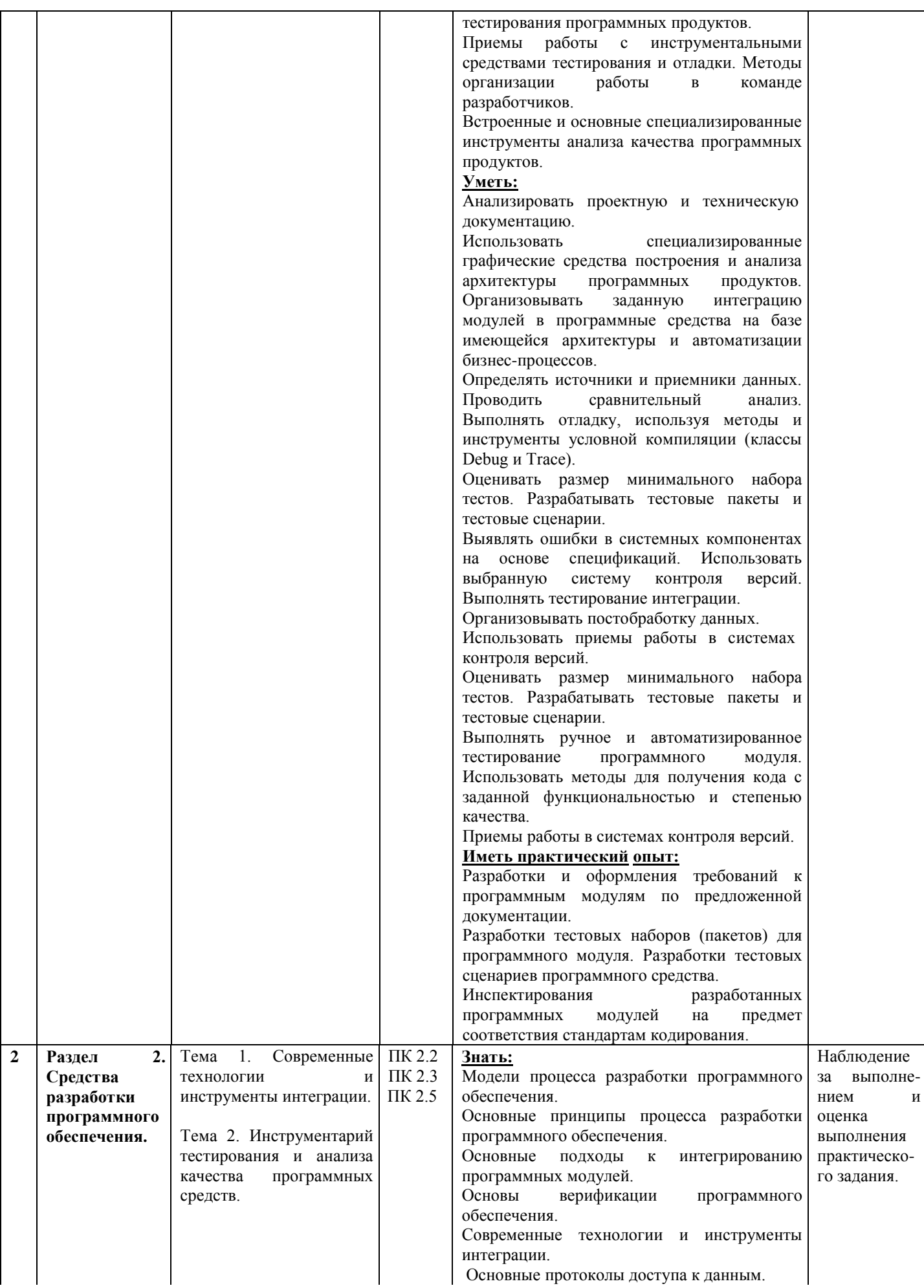

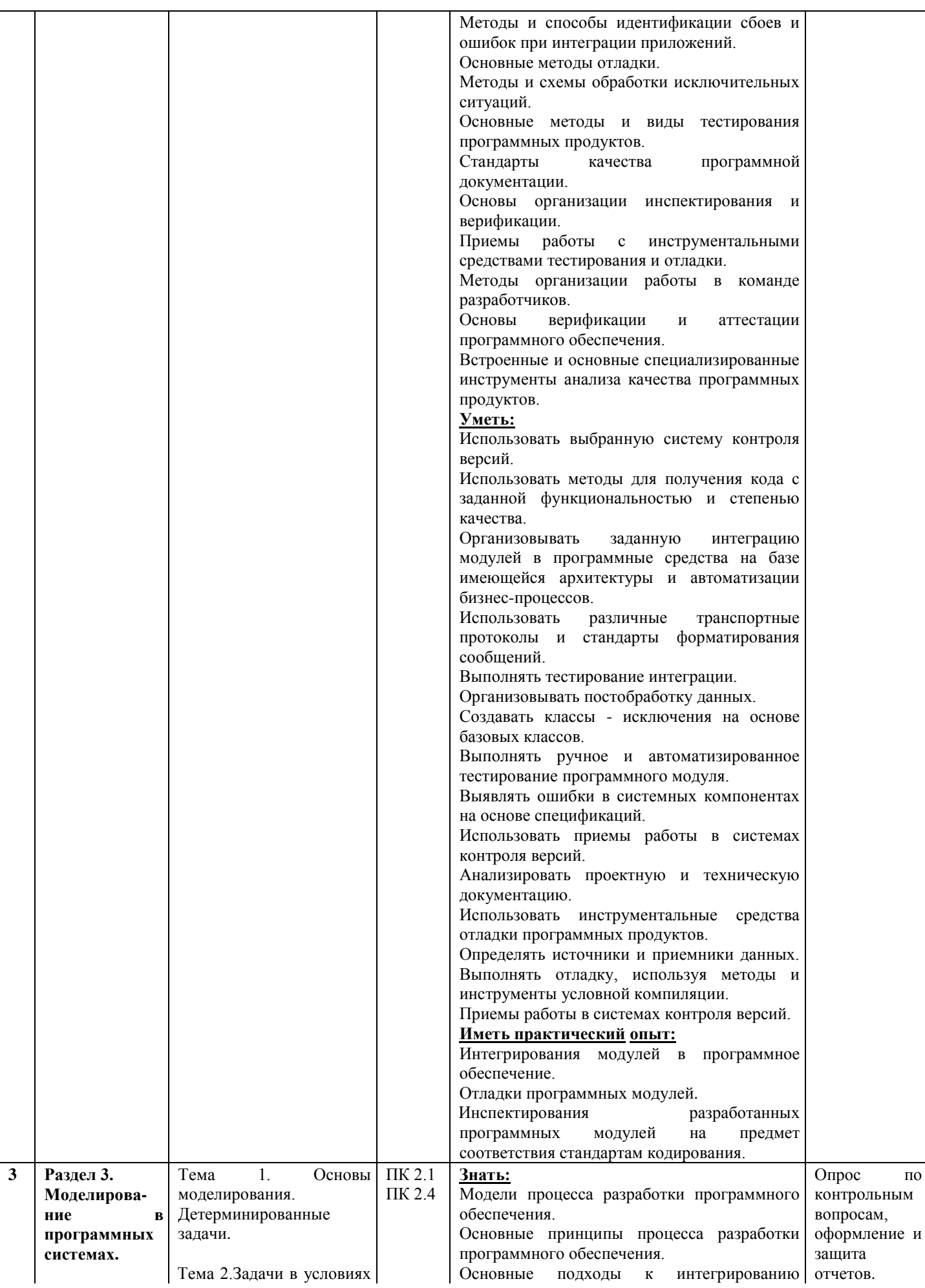

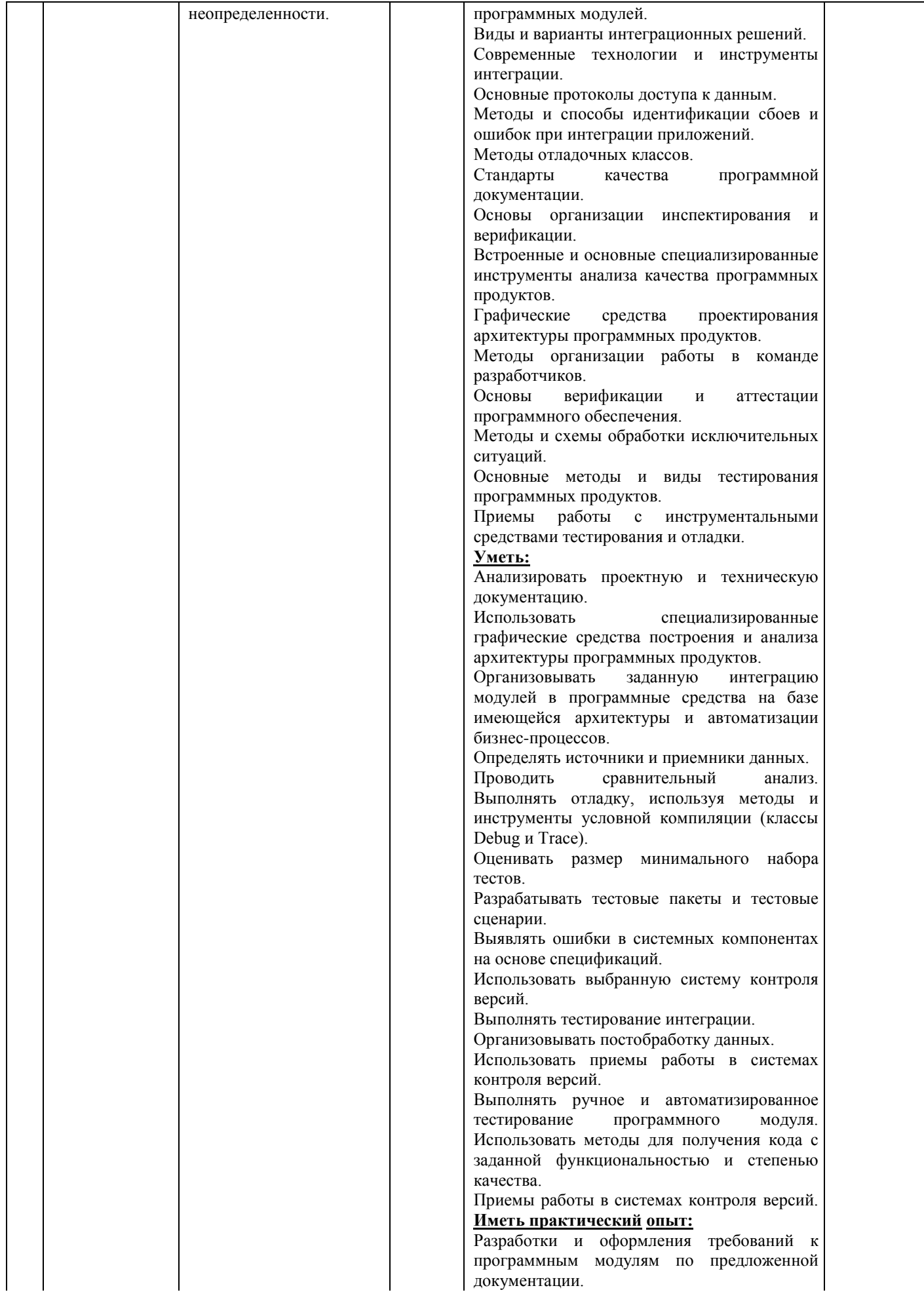

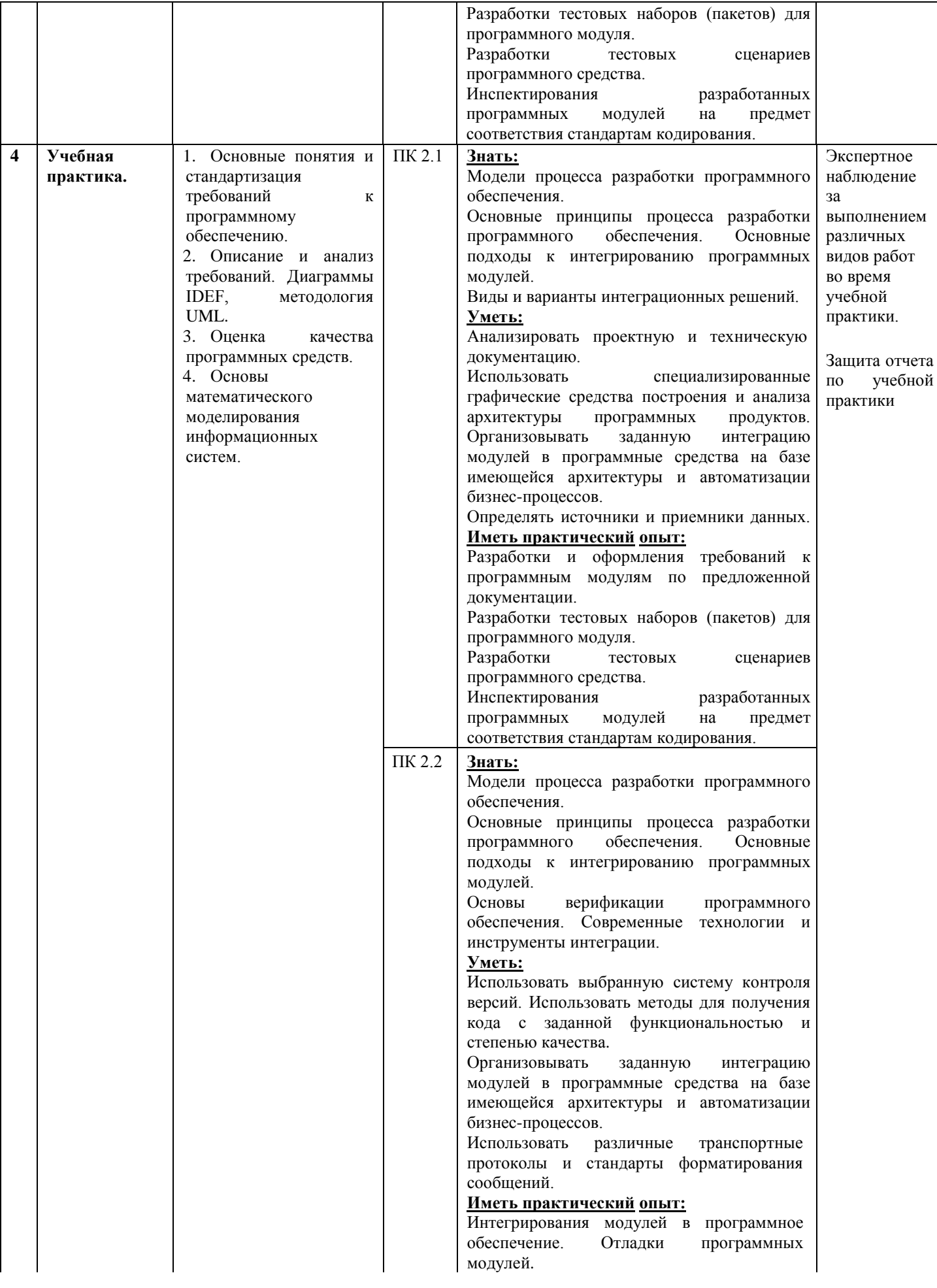

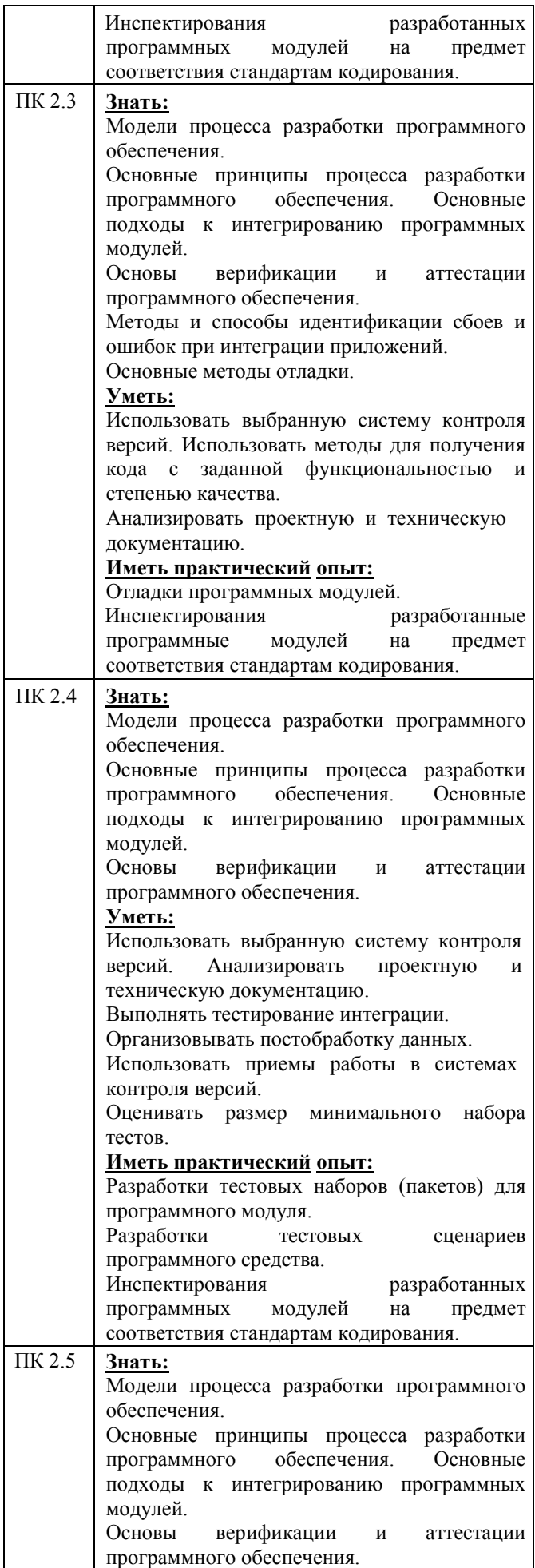

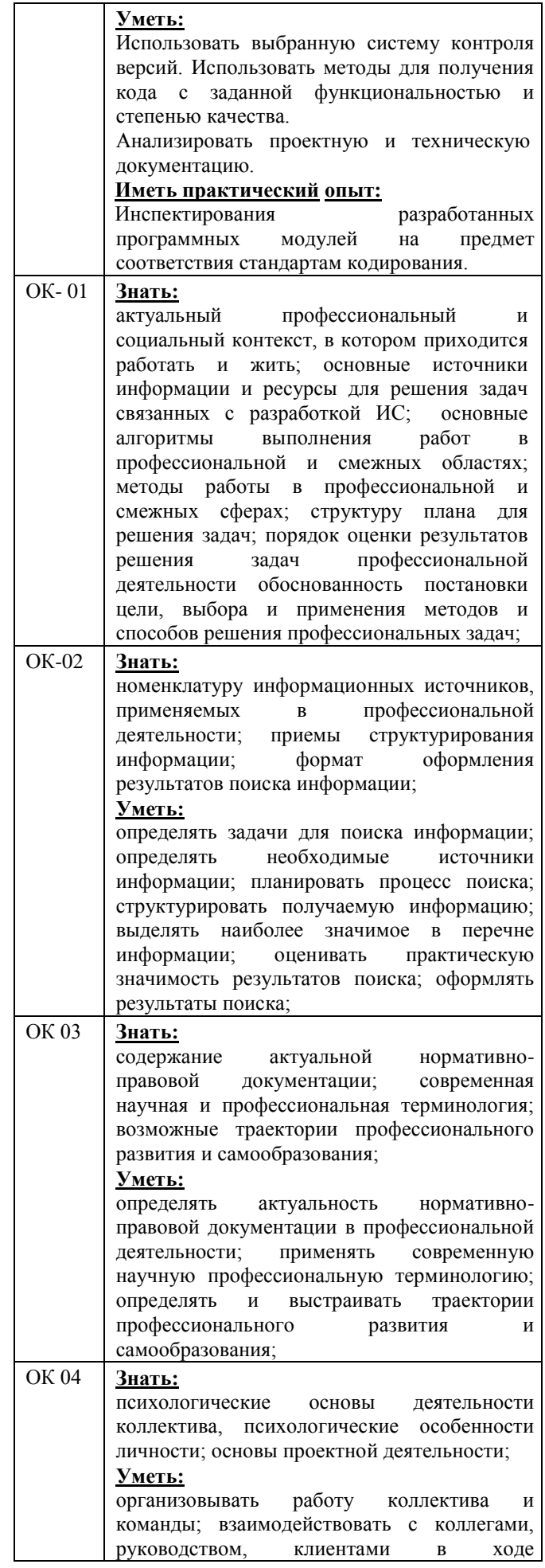

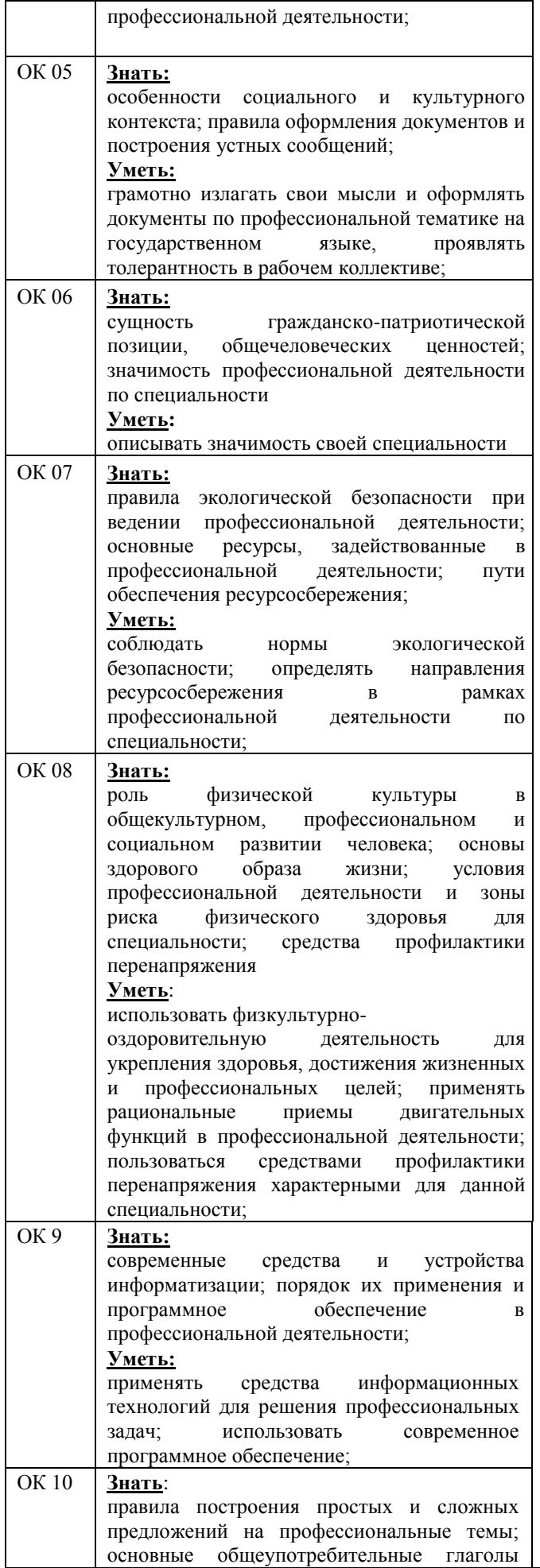

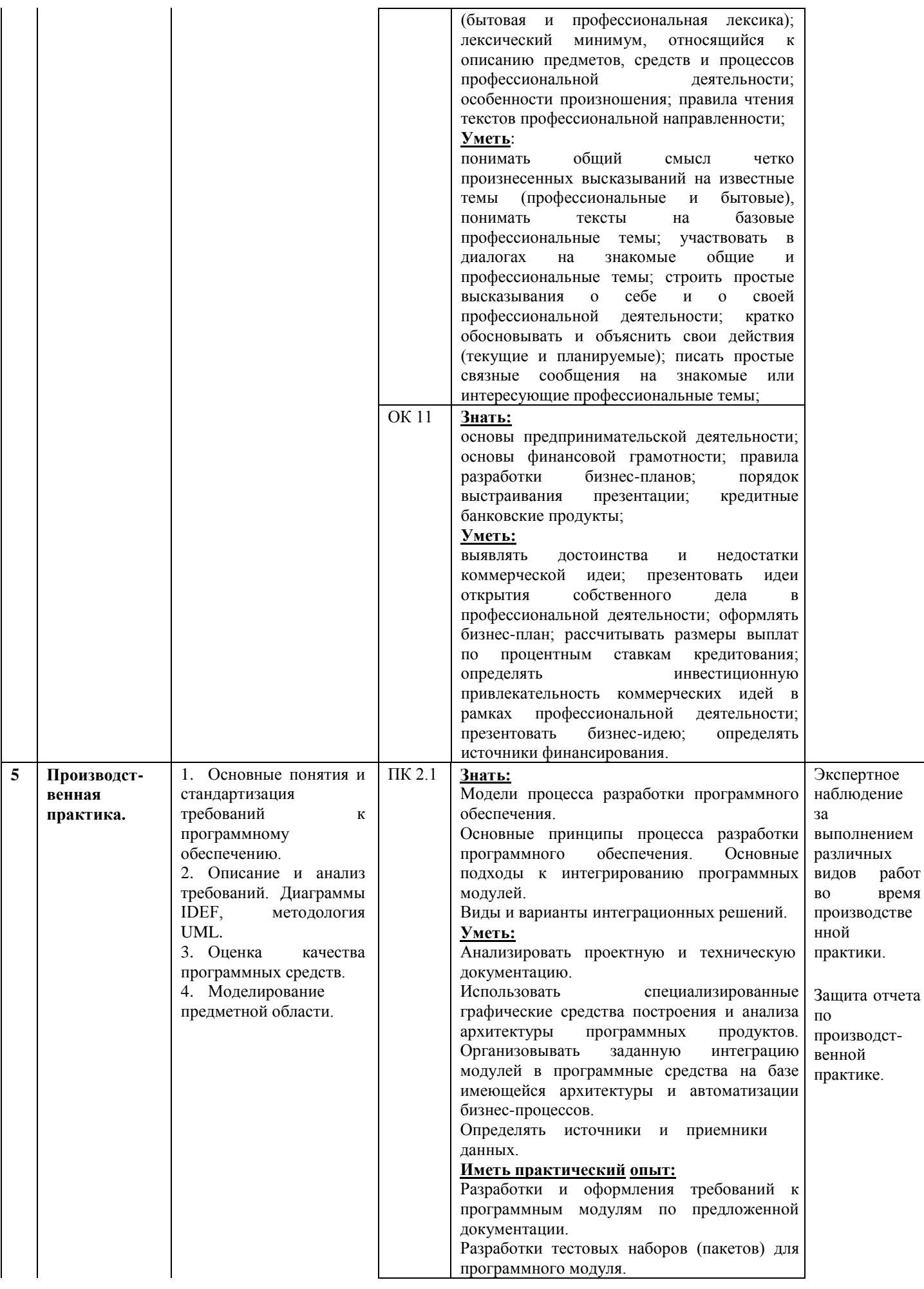

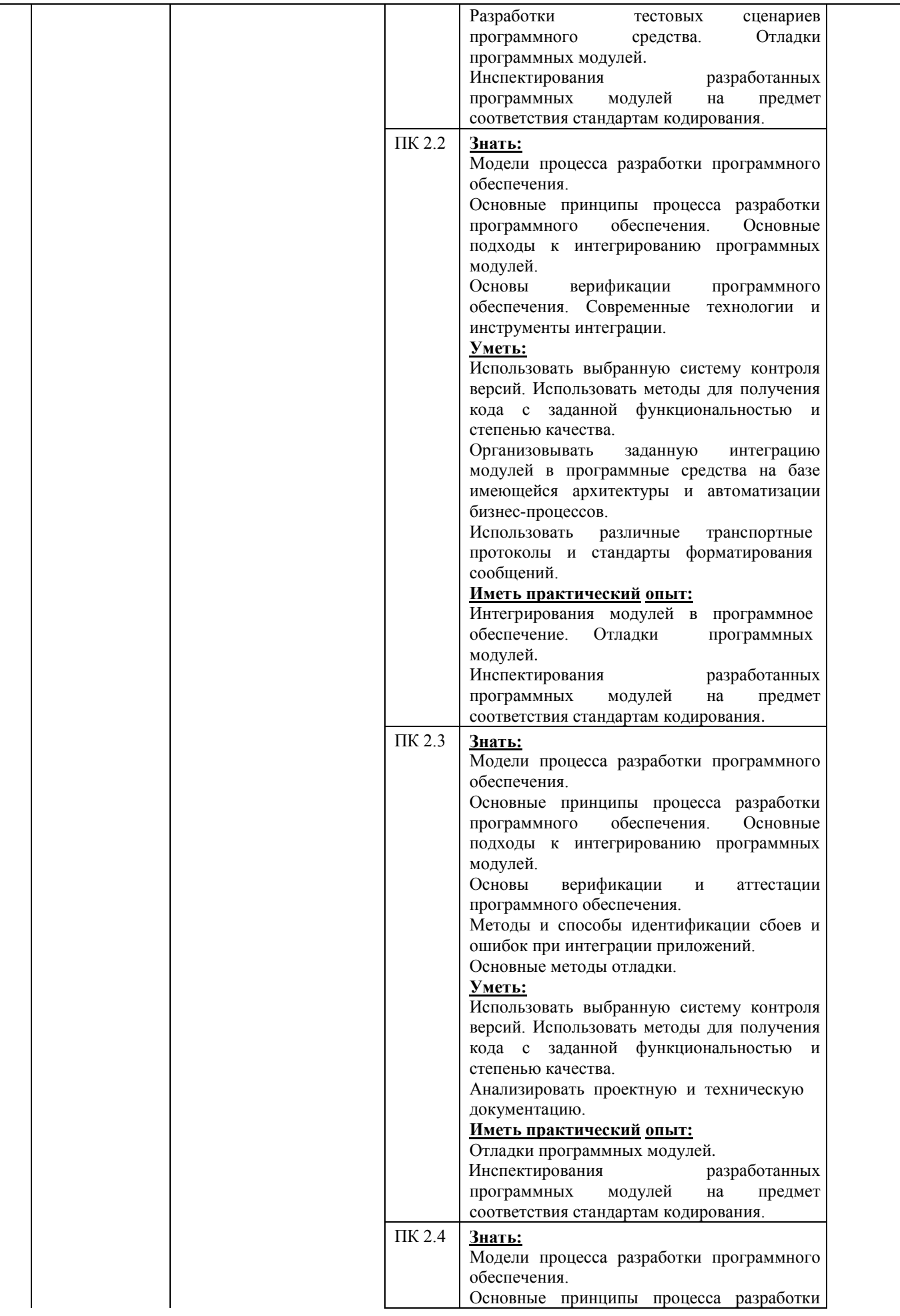

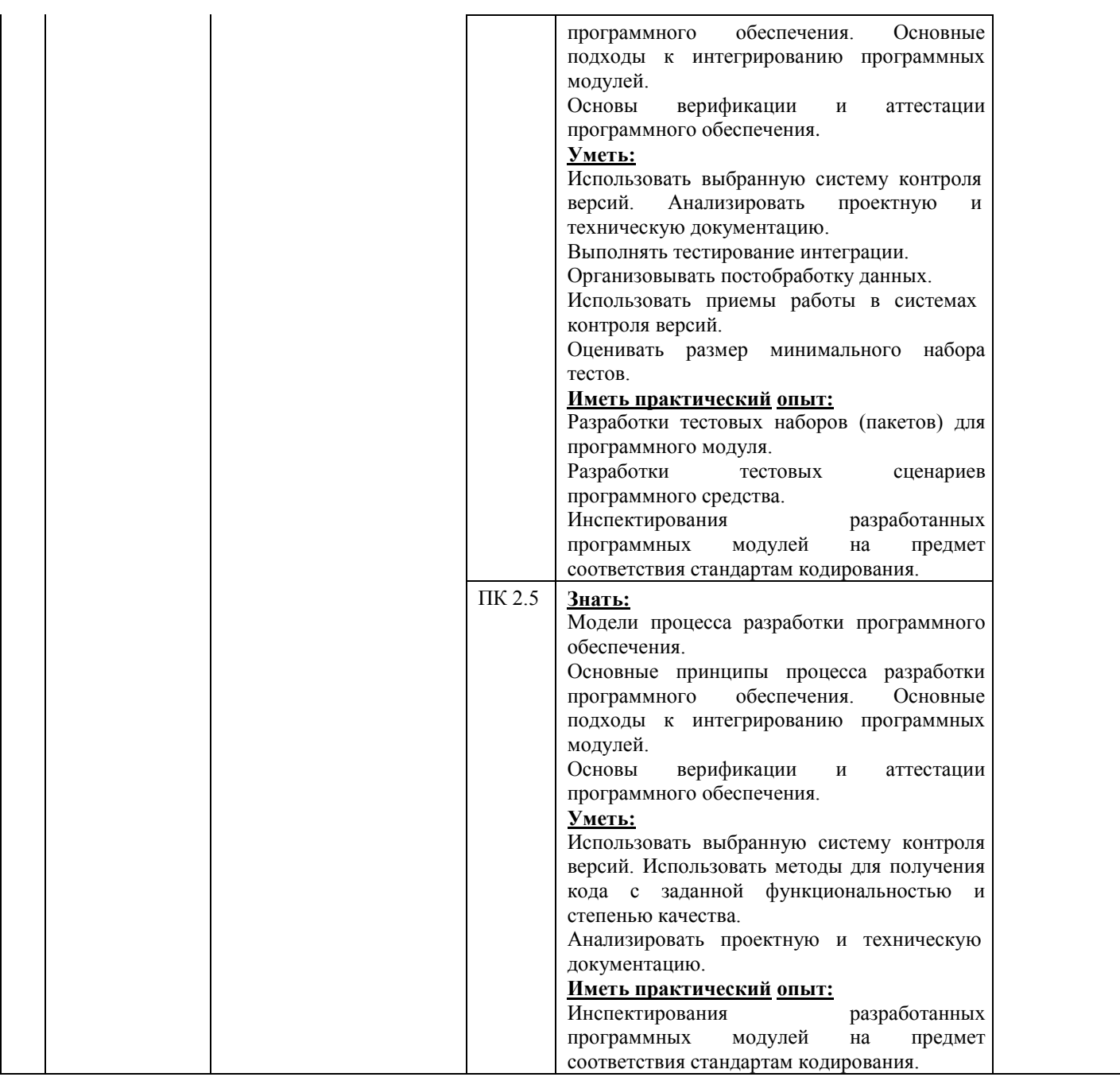

# **5.2 Типовые контрольные задания или иные материалы**

Заданием на учебную практику является проектирование, моделирование и тестирование прикладного ПО. Типовые задания:

1. Проектирование ИС учета документов.

2. Проектирование ИС приема, хранения и анализа заявок на обслуживание.

3. Проектирование ИС.

Заданием на производственную практику является проектирование, моделирование и тестирование прикладного ПО.

Типовые задания на производственную практику:

Создание Web-сайта предприятия. На сайте отразить сведения, о предприятии. Попытаться сделать сайт полезным для бизнес - процессов предприятия. Выполнить графику в Web совместимых цветах, создать код страниц (код должен быть компактным, выполненным с применением специальных программ, преобразование кода из Word не допускается).

### **5.2.1 Оценочные средства при текущем контроле**

Оценочными средством при текущем контроле «МДК.02.01 Технология разработки программного обеспечения» являются выполнение и защита практических и лабораторных. Защита проводится по вопросам, указанным в методических материалах к данному модулю.

Оценочными средствами при текущем контроле «МДК.02.02 Инструментальные средства разработки программного обеспечения» являются выполнение и защита практических занятий. Защита проводится по вопросам, указанным в методических материалах к дисциплинам.

Оценочными средством при текущем контроле «МДК.02.03 Математическое моделирование» Текущий контроль по дисциплине будет заключаться в опросе обучающихся по контрольным вопросам, в оформлении и защите отчетов по практическим занятиям и лабораторным работам. Опрос по контрольным вопросам. При проведении текущего контроля обучающимся будет письменно задано два вопроса, на которые они должны дать ответы.

По каждой работе студенты самостоятельно оформляют отчеты на бумажном носителе в печатном виде.

#### **Отчет должен содержать:**

1.Тему лабораторной работы.

- 2. Цель работы.
- 3. Описание объекта моделирования.
- 4. Предварительные расчеты.
- 5. Концептуальная модель (в письменном виде или скрина с экрана монитора).
- 6. Результаты имитационных экспериментов.
- 7. Вывод.

### **Критерии оценивания:**

90…100 баллов – при раскрытии всех разделов в полном объеме;

80…89 баллов – при раскрытии всех разделов с недочетами;

- 60…79 баллов при раскрытии не всех разделов в полном объеме;
- 0…59 баллов при раскрытии не всех разделов.

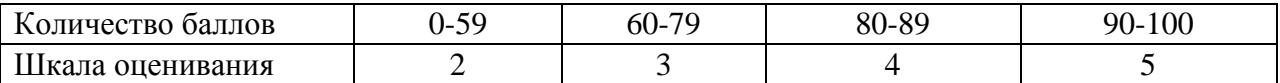

#### **Примерные контрольные вопросы**

1. Каково предназначение компьютерной анимации и языка Proof Animation?

2. Как изменить масштаб и скорость анимации?

- 3. Что необходимо сделать для создания динамического объекта в Proof Animation?
- 4. Назначение блока READ?

5. Каким образом обеспечивается связь GPSS World модели с анимацией в Proof Animation?

6. Назначение процедур Catenate и PolyCatenate?

Критерии оценивания:

90- 100 баллов – при правильном и полном ответе на два вопроса;

80–89 баллов – при правильном и полном ответе на один из вопросов и правильном, но не полном ответе на другой из вопросов;

60–79 баллов - при правильном и неполном ответе на два вопроса или правильном и полном ответе только на один из вопросов;

0–59 баллов – при правильном и неполном ответе только на один из вопросов.

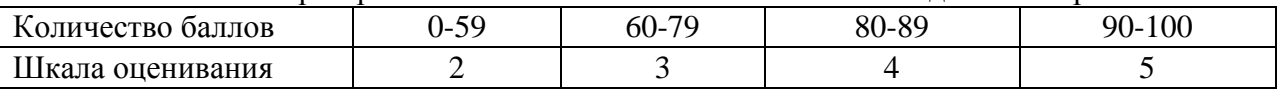

Текущий контроль «УП.02.01 Учебная практика» заключается в наблюдении за выполнением различных видов работ и проверке отчета по учебной практике.

Отчет по учебной практике должен содержать следующие сведения: титульный лист; цель практики; задание на учебную практику; теоретические основы в соответствии с темами практики; данные по конкретной реализации поставленной задачи; описание используемых компонентов; исходный код разработанных компонентов; скриншоты разработанных элементов. В обязательном порядке к отчету прикладываются файлы, созданные в процессе выполнения работы.

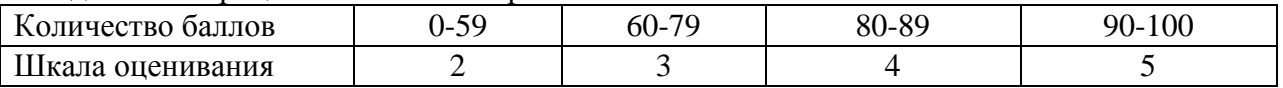

### **5.2.2 Оценочные средства при промежуточной аттестации**

Формой промежуточной аттестации «МДК.02.01 Технология разработки программного обеспечения» и «МДК.02.02 Инструментальные средства разработки программного обеспечения» является экзамен, в процессе которого определяется сформированность обозначенных в рабочей программе компетенций. Инструментом измерения сформированности компетенций является устный ответ на 2 вопроса, наличие положительной оценки по каждой единице текущего контроля.

Критерии оценивания:

90-100 баллов – при правильном и полном ответе на два вопроса;

80…89 баллов – при правильном и полном ответе на один из вопросов и правильном, но не полном ответе на другой из вопросов;

60…79 баллов – при правильном и неполном ответе на два вопроса или правильном и полном ответе только на один из вопросов;

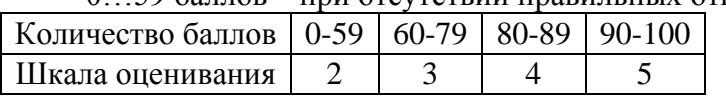

0…59 баллов – при отсутствии правильных ответов на вопросы.

**Примерный перечень вопросов на экзамен по «МДК.02.01 Технология разработки программного обеспечения»:** 

- 1. Кто занимается выявлением требований к ИС?
- 2. Перечислите этапы формулировки потребностей
- 3. Что такое «требование к информационной системе»?
- 4. Перечислите этапы формулировки потребностей
- 5. Что такое техническое задание?
- 6. Какой ГОСТ регламентирует содержание технического задания?
- 7. Какие пункты должно содержать техническое задание?
- 8. Какие технологии для проектирования архитектуры ПО существуют?
- 9. Приведите основные команды git .
- 10. Как переключиться в существующую ветку?
- 11. Как отправить изменения на сервер?
- 12. Что такое диаграмма последовательности действий?
- 13. Что такое диаграмма деятельности?
- 14. Какие данные отражаются на диаграмме состояний?
- 15. По каким принципам строится диаграмма классов?
- 16. Какие компоненты изображаются на диаграмме компонентов?
- 17. Каким символом изображается библиотека?
- 18. Как изображаются зависимости между компонентами?
- 19. Что такое поток данных?
- 20. Как изображается объект на DFD?
- 21. Что такое тестовый сценарий?

22. Опишите порядок построения тестового сценария.

# **Примерный перечень вопросов на экзамен по «МДК.02.02 Инструментальные средства разработки программного обеспечения»:**

- 1. Структура проекта.
- 2. Виды, цели и уровни интеграции программных модулей.
- 3. Автоматизация бизнес-процессов.
- 4. Выбор источников и приемников данных.
- 5. Транспортные протоколы.
- 6. Стандарты форматирования сообщений.
- 7. Организация работы команды в системе контроля версий.
- 8. Разработка структуры проекта.
- 9. Разработка перечня артефактов и протоколов проекта.
- 10. Настройка работы системы контроля версий.
- 11. Разработка и интеграция модулей проекта (командная работа).
- 12. Отладка отдельных модулей программного проекта.
- 13. Организация обработки исключений.
- 14. Отладка программных продуктов.
- 15. Тестирование интеграции.
- 16. Документирование результатов тестирования.

Формой промежуточной аттестации «МДК.02.03 Математическое моделирование» является дифференцированный зачет в процессе, которого определяется сформированность обозначенных в рабочей программе компетенций. Инструментом измерения сформированности компетенций являются оформленные отчеты по практическим занятиям и лабораторным работам и ответы на вопросы к дифференцированному зачету. Обучающийся отвечает на билет, в котором содержится 2 вопроса и практическая задача. Оценка выставляется с учетом отчетов по практическим работам, ответа на вопросы и решения задачи.

## **Примерный перечень вопросов на дифференцированный зачет:**

1. Основные понятия теории моделирования систем. Понятия системы, ее модели и моделирования.

2. Классификация видов моделирования систем. Характеристики классификационных признаков. Примеры.

3. Математические методы моделирования систем. Понятия аналитического и имитационного моделирования. Целесообразность применения имитационного моделирования.

4. Дискретно-стохастические модели систем. Основные понятия теории массового обслуживания. Основные задачи теории массового обслуживания.

#### **Пример задачи:**

На компьютер поступают заявки через каждые 15±5 минут. Обработка одной заявки составляет 30±10 минут, причем компьютер может обрабатывать лишь одну заявку за один раз, если компьютер занят обработкой заявки, пришедшие новые заявки ожидают в очереди. После обработанные заявки покидают систему.

#### **Задание:**

1.Разработать имитационную модель данной системы, используя язык имитационного моделирования GPSS World;

2. Определить количество обработанных заявок за 8 часовой период;

3. Определить коэффициент использования компьютера;

4. Определить средний размер и время нарождения очереди заявок ожидающих компьютер, исключая нулевые вхождения;

5. Предположить, что компьютер может обрабатывать 2 заявки одновременно и сравнить два варианта.

## **Решение задачи:**

#### **1. Разработка имитационной модели:**

Работа модели представлена как движение динамических элементов - транзактов через блоки, транзакты - заявки, для ввода их в модель используем блок GENERATE. Для отображения очереди используем блоки QUEUE и DEPART, для отображения занятия и освобождения одноканального устройства - компьютера, используем блоки SEIZE и RELEASE , для отображения операции обработки новой заявки в устройстве используем блок ADVANCE, удаление обработанных заявок осуществляется блоком TERMINATE, а запуск модели осуществляем с помощью команды START. Таким образом имитационная модель данной системы выглядит следующим образом:

GENERATE 15,5; Поступление необработанных заявок каждые 15±5 минут

QUEUE OCH; Начало сбора статистики об очереди заявок на обработку компьютером SEIZE COM; Занятие одноканального устройства - компьютера

DEPART OCH; Окончание бора статистики об очереди заявок на обработку компьютером

ADVANCE 30,10; Обработка заявок 30±10 минут

RELEASE COM; Освобождение одноканального устройства - компьютера

TERMINATE 1; Уничтожение обработанной заявки

START 1; Запуск модели

### **2. Определение количества обработанных заявок за 8 часовой период:**

Для определения количества заявок, необходимо изменить имитационную модель, для организации остановки процесса моделирования, не по количеству уничтоженных заявок, а по времени, для этого вводятся дополнительно блоки GENERANE и TERMINATE, а для определения количества обслуженных заявок используем блок SAVEVALUE, тогда имитационная модель имеет следующий вид:

GENERATE 15,5; Поступление необработанных заявок каждые 15±5 минут

QUEUE OCH; Начало сбора статистики об очереди заявок на обработку компьютером SEIZE COM; Занятие одноканального устройства - компьютера

DEPART OCH; Окончание бора статистики об очереди заявок на обработку компьютером

ADVANCE 30,10; Обработка заявок 30±10 минут

RELEASE COM; Освобождение одноканального устройства - компьютера

SAVEVALUE ZAV+,1; Счетчик обслуженных заявок

TERMINATE; Уничтожение обработанной заявки, без сброса накопленной статистики GENERATE 480; Ввод транзакта для организации 8 - часового периода

TERMINATE 1; Уничтожение транзакта для организации 8 - часового периода START 1; Запуск модели

После запуска модели, сформируем стандартный файл-отчет и заходим в раздел "Сохраняемые величины", и видим, что значение метки ZAV равно 16, что и является количеством обработанных заявок за 8 часовой период.

# **3. Определить коэффициент использования компьютера:**

Для определения коэффициента использования компьютера, заходим в раздел "Устройства", и видим наше устройство "COM", и находим столбец "Коэффициент использования", в данном случае он равен 0.962 или если перевести в проценты, то 96.2%.

# **4. Определить средний размер и время нарождения очереди заявок ожидающих компьютер, исключая нулевые вхождения:**

Для определения среднего размера очереди и времени нахождения заявок, ожидающих компьютера, исключая нулевые вхождения, заходим в раздел "Очереди" видим нашу очередь "OCH" и находим столбцы "Среднее содержимое очереди" равное 6.661 шт. и "Среднее время пребывания транзакта в очереди" равное 103.136 мин.

**5. Предположить, что компьютер может обрабатывать 2 заявки одновременно и сравнить два варианта:**

Так как по условию задачи компьютер может обрабатывать одновременно две заявки, то устройство переходит из одноканального типа в многоканальное, с количеством линий равное 2. В модели же заменяем блоки SEIZE и RELEASE на блоки ENTER и LEAVE, и добавляем команду STORANGE с указанием количества линий. Таким образом модель имеет следующий вид:

COM STORAGE 2; количество одновременно каналов

GENERATE 15,5; Поступление необработанных заявок каждые 15±5 минут

QUEUE OCH; Начало сбора статистики об очереди заявок на обработку компьютером ENTER COM; Занятие многоканального устройства - компьютера

DEPART OCH; Окончание бора статистики об очереди заявок на обработку компьютером

ADVANCE 30,10; Обработка заявок 30±10 минут

LEAVE COM; Освобождение многоканального устройства - компьютера

SAVEVALUE ZAV+,1; Счетчик обслуженных заявок

TERMINATE; Уничтожение обработанной заявки, без сброса накопленной статистики GENERATE 480; Ввод транзакта для организации 8 - часового периода

TERMINATE 1; Уничтожение транзакта для организации 8 - часового периода START 1; Запуск модели

Запустив модель и записав все необходимые параметры, сравниваем варианты:

#### **Вариант 1 - Компьютер одноканальное устройство:**

- Количество обработанных заявок за 8 часовой период: 16 шт.;
- Коэффициент использования компьютера: 96.2%;

• Средний размер и время нарождения очереди заявок ожидающих компьютер, исключая нулевые вхождения: 6.661 шт. и 103.136 мин.

#### **Вариант 2 - Компьютер многоканальное устройство:**

- Количество обработанных заявок за 8 часовой период: 29 шт.;
- Коэффициент использования компьютера: 88.4%;

• Средний размер и время нарождения очереди заявок ожидающих компьютер, исключая нулевые вхождения: 0.273 шт. и 4.223 мин.

**Вывод:** Вариант 2, где компьютер является многоканальным устройством более лучшим в сравнении с вариантом один, т.к. позволяет обработать больше на 44.8% заявок за 8 часовой период, при этом снижается на 96% средний размер очереди и среднее время нахождения заявок в очереди, при этом нагрузка на компьютер также снижается на 8.1%. Критерии оценивания:

90- 100 баллов – при правильном и полном ответе на два вопроса и решенной задачи; 80–89 баллов – при правильном и полном ответе на один из вопросов и правильном, но не полном ответе на другой из вопросов и решенной задачи;

60–79 баллов - при правильном и неполном ответе на два вопроса или правильном и полном ответе только на один из вопросов. В решении задачи допущены ошибки.

0–59 баллов – при правильном и неполном ответе только на один из вопросов. Решение задачи отсутствует.

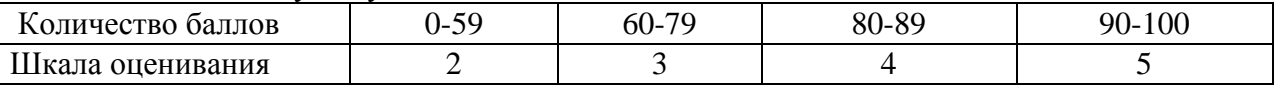

Результаты учебной и производственной практик оцениваются на оснований данных предоставленного отчета по практике. Каждый пункт отчета оценивается по 100 бальной системе.

90- 100 баллов – при правильном и полном ответе на два вопроса;

80–89 баллов – при правильном и полном ответе на один из вопросов и правильном, но не полном ответе на другой из вопросов;

60–79 баллов - при правильном и неполном ответе на два вопроса или правильном и полном ответе только на один из вопросов;

0–59 баллов – при правильном и неполном ответе только на один из вопросов, при этом оценивается содержание раздела, и знание студентом материала соответствующего раздела. Итоговая оценка выводится на основании данных о среднем значении оценок за все пункты отчета. Однако при отрицательной оценки на один из пунктов - итоговая оценка – неудовлетворительно

Критерии оценивания:

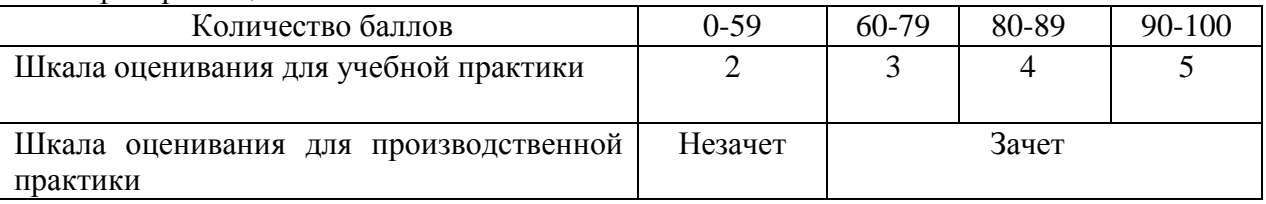

Формой промежуточной аттестации по модулю является **квалификационный экзамен**, в процессе которого определяется сформированность обозначенных в рабочей программе компетенций. К квалификационному экзамену допускаются студенты, успешно освоившие все элементы программы профессионального модуля: теоретической части модуля (МДК) и практик, и имеющие по ним итоговую оценку не ниже удовлетворительной. Экзаменационный билет формируется из трех практических заданий.

### **Примерное задание для квалификационного экзамена по ПМ 02 «Осуществление интеграции программных модулей»**

Разработать информационную систему для регистрации абитуриентов поступающих в колледж. Информационная система должна быть размещена в сети интернет и иметь Webинтерфейс. Для разработки использовать технологию ASP.NET MVC5. Для создания информационной системы вам необходимо:

1. Разработайте набор требований к системе контроля входа-выхода студентов и сотрудников университета в корпуса.

2. Создайте репозиторий в системе GIT, создайте основную и тестовую ветку, продемонстрируйте умение работать с GIT.

3. Постройте диаграмму использования системы составления расписания в университете.

4. Постройте диаграмму деятельности системы составления расписания в университете.

5. Постройте диаграмму состояний системы учета успеваемости в учеников в школе.

6. Разработайте диаграмму классов системы учета материальных ценностей в организации.

7. Постройте диаграмму DFD по заданию, системы составления расписания в университете.

8. Разработайте тестовый проект для программы, учета успеваемости в учеников в школе.

9. Проведите рефакторинг готового кода.

10. Оцените качество кода программы, используя метрики.

11. Проведите Code Review кода, выданного преподавателем.

12. Создайте проект управления работами по разработке программного обеспечения.

13. Разработайте модульную структуру проекта.

14. Продемонстрируйте умение коллективной работы над проектом с использованием системы контроля версий Subversion.

15. Проведите инспекцию кода, системы учета сотрудников организации.

16. Проведите тестирование интеграции ПО системы составления расписания в университете.

Критерии оценивания:

100 баллов – при правильном и полном решении трех заданий;

90…99 баллов – при правильном, но не полном решении трех заданий или решении заданий с незначительными ошибками;

80…89 баллов – при правильном и полном решении двух заданий или решении трех заданий со значительными ошибками;

60…79 баллов – при правильном и полном решении одного задания или решении двух заданий со значительными ошибками;

0…59 баллов – при отсутствии правильно решенных заданий.

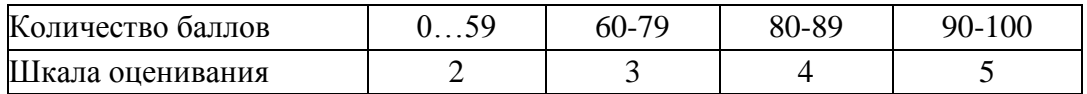

## **5.2.3 Методические материалы, определяющие процедуры оценивания знаний, умений, практического опыта деятельности, характеризующие этапы формирования компетенций**

Порядок организации проведения текущего контроля и промежуточной аттестации представлен в Положении о проведении текущего контроля и промежуточной аттестации обучающихся, осваивающих образовательные программы среднего профессионального образования в КузГТУ (Ип 06/-10).

#### **6. Иные сведения и (или) материалы**

Образовательный процесс «МДК 02.01 Технология разработки программного обеспечения» осуществляется с использованием традиционных и современных интерактивных технологий. В рамках аудиторных занятий применяются следующие интерактивные методы:

- разбор конкретных примеров;
- мультимедийная презентация.

При осуществлении образовательного процесса «МДК 02.02 Инструментальные средства разработки программного обеспечения» применяются следующие образовательные технологии:

- традиционная с использованием современных технических средств;

- модульная;
- интерактивная

Учебная работа «МДК 02.03 Математическое моделирование» проводится с использованием как традиционных, так и современных интерактивных технологий. В рамках лекций применяются следующие интерактивные методы: – разбор конкретных примеров;

– выступление студентов в роли обучающего;

– мультимедийная презентация.

При осуществлении образовательного процесса «УП.02 Учебная практика» и «ПП.02 Производственная практика» применяются следующие образовательные технологии:

- традиционная;
- интерактивная.